**INFORME DEL EJERCICIO PROFESIONAL COMO INGENIERO EN COMPUTACIÓN EN ESCUELAS SECUNDARIAS TÉCNICAS** 

## **UNIVERSIDAD NACIONAL AUTÓNOMA DE MÉXICO**

## **FACULTAD DE ESTUDIOS SUPERIORES ARAGÓN**

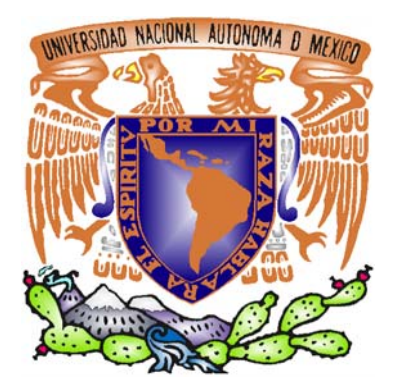

# **"INFORME DEL EJERCICIO PROFESIONAL COMO INGENIERO EN ESCUELAS SECUNDARIAS TÉCNICAS"**

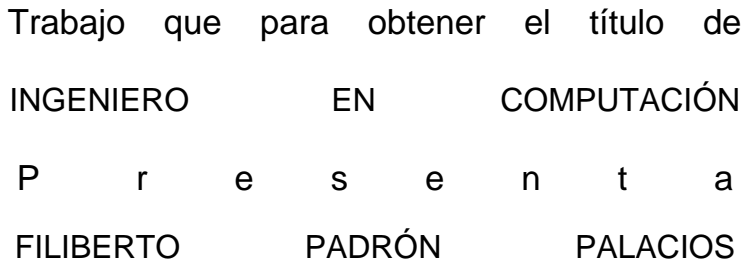

Bosques de Aragón, Estado de México. Pebrero por estado 1009

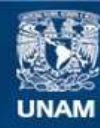

Universidad Nacional Autónoma de México

**UNAM – Dirección General de Bibliotecas Tesis Digitales Restricciones de uso**

#### **DERECHOS RESERVADOS © PROHIBIDA SU REPRODUCCIÓN TOTAL O PARCIAL**

Todo el material contenido en esta tesis esta protegido por la Ley Federal del Derecho de Autor (LFDA) de los Estados Unidos Mexicanos (México).

**Biblioteca Central** 

Dirección General de Bibliotecas de la UNAM

El uso de imágenes, fragmentos de videos, y demás material que sea objeto de protección de los derechos de autor, será exclusivamente para fines educativos e informativos y deberá citar la fuente donde la obtuvo mencionando el autor o autores. Cualquier uso distinto como el lucro, reproducción, edición o modificación, será perseguido y sancionado por el respectivo titular de los Derechos de Autor.

#### **AGRADECIMIENTOS**

A mis padres, a quienes agradezco todo su cariño, esfuerzo, dedicación, esmero y apoyo para que los logros siempre se cumplieran.

A mis hermanas Esther y Betty de quienes he recibido apoyo cada vez que ha sido necesario haciendo la senda más corta cuando era nublado el terreno.

A mi esposa que en el cruce del camino me ha mostrado la capacidad de desafiar el destino, por estar conmigo en las buenas y en las malas cada día.

A mi hijo quien en un futuro y si el lo decide podrá ser un Universitario dedicado y capaz.

A la Ingeniera Silvia Vega Muytoy por ser un ejemplo de vida en mis días como profesional, por su enseñanza, asesoría, orientación y paciencia.

Al Dr. Fernando Alarcón Palacios por ser invaluable en grandes etapas de mi vida para mi y mi familia.

De igual manera a los Ingenieros José Trinidad Amézquita Aguilar, y Mario Espinosa Kaffie quienes han sido enlace y catapulta para permanecer en el sistema de Escuelas Secundarias Técnicas, valorando mi esfuerzo, acompañándome en los errores y dándome de su sabiduría en la difícil tarea de enseñar.

A mis maestros, de quienes he recibido valiosas enseñanzas en lo académico y en lo humano, a mis maestros quienes sin duda han marcado para bien el camino de muchas generaciones haciendo de nosotros sus estudiantes mejores mexicanos y han creado conciencia de la responsabilidad de ser ingenieros.

#### A la **UNIVERSIDAD NACIONAL AUTONOMA DE MÉXICO** mi **ALMA MATER**.

# EJERCICIO PROFESIONAL COMO INGENIERO EN ESCUELAS SECUNDARIAS TÉCNICAS

INFORME DEL

"*LA PELOTA QUE ARROJÉ*

*CUANDO JUGABA EN EL PARQUE*

*AÚN NO HA TOCADO EL SUELO.*"

**DYLAN THOMAS**

## **ÍNDICE Página**

#### INTRODUCCIÓN 4

CAPITULO 1: 1995 A 2004 ADMINISTRADOR DE RED, CAPACITACIÓN AL PERSONAL DE LA E. S. T. 42 Y DOCENCIA EN LA E. S. T. 42. 13

CAPITULO 2: 2004 A 2005 COORDINADOR DE ACTIVIDADES TECNOLÓGICAS EN LA E. S. T. 52 42

CAPITULO 3: 2005 A 2008 COORDINADOR DE ACTIVIDADES ACADÉMICAS EN LA E. S. T. 27 69

CONCLUSIONES 82

BIBLIOGRAFÍA 1869 - 1999, 1999, 1999, 1999, 1999, 1999, 1999, 1999, 1999, 1999, 1999, 1999, 1999, 1999, 1999,

## **INTRODUCCIÓN.**

No puedo ser ya uno más en el trabajo, es el momento de contribuir y hacer reflexionar que la base para un futuro mejor de los mexicanos es prepararse mejor, de darlo todo, de contribuir sin esperar a corto plazo, de ser libres en las ideas, no me van a entender los ciegos del conformismo, los anacoretas del compromiso, sólo aquellos que no le temen a las alturas aunque se caiga del peñasco, que están dispuestos pero no depuestos, a ellos les invito leer este escrito que pretende no ser solamente entrega por compromiso y cumplir con un trabajo de titulación, que quede grande el saco para que abarque a los que se suman y a los que se restan de las memorias, ya no se cuanta gente he visto pasar, pero quedan muy grabadas y tal vez afortunadamente aquellos que han producido tropiezos, esos que para mirarlos lo haces tras un espejo opaco para no convertirte en piedra, ellos que te intimidan con una vergüenza de creerse superiores sólo por una antigüedad laboral y son esclavos de sus miserias, viven cómodamente, duermen intranquilos, no despiertan con las ganas de mirar una carita mugrosa en la calle y movilizarse a trabajar para que esto desaparezca.

Que desgracia que esta libertad que traigo no la pueden comer los pobres, los que son ágrafos y serviles, para ellos más valiera una canción y no esta camisa llena de bolsas adornadas para que la sorpresa les frunza el ceño a los moradores cómodos de puestos en los que falta calidad para hacer felices y humanos a los desprotegidos, a los menos afortunados y no compadecidos por mi, éste no es un pan sabroso, más pareciera hiel pero llenará de gozo a quien desee cambiar, no en todas direcciones, con una sola persona y no refiriéndome a los necios que son tan pobres en el saber escuchar, al que quiera cambiar algo mínimo, habrá funcionado este escrito, no me se de memoria las soluciones, pongo a ustedes una mirada del entorno, derribo la muralla para que entre el escombro saque lo que se necesita, moje sus labios en la realidad que vive, no se conforme con mandar, sepa hacerlo, mire bien a donde quiere ir y cuide de no arrastrar al fracaso a los demás, de usted dependen miles de seres, que la luna brille y sus ojos se sientan limpios de llegar cansado a casa por haber dado lo máximo, hay que levantarse para darle pies a quienes sólo saben andar con ojos bajos, darle a mi pueblo libertad, si es necesario comenzar de nuevo hay que hacerlo pero pronto, el peor de los enemigos es el tiempo aunque algunas veces se diga que lo mejor de él es que cura las heridas, cantarle al oído a la ignorancia espantándola para que no pese sobre el hombro, preparase en el cotidiano andar, ser el mejor en lo que se hace sin buscar grandes reconocimientos, brillar ahora cuesta tanto y no tenemos un sol espléndido a quien ofrecerle nuestro reflejo, tal vez sea necesario crear un nuevo sol bandido, y no justo, que sepa ponerse a tiempo y salga cuando se requiere, hay días en que ya ni sombra hacemos, ¿cómo vamos a pararnos enfrente para que nos escuchen si son pocos los que se quedan un momento quietos reflexionando si ni tan siquiera se detienen a vernos? pues no somos vistos, vamos quedando tranquilos pero transparentes ignorando lo que pasa, siendo estatuas mustias de noble atuendo.

A donde vayas debes dejar huella, por desgracia en muchos de los casos no saldrá tu nombre y los triunfos serán de tus superiores y el fracaso demandará

5 de 86

dueño, al paso de los años la piel se hace gris de no lustrarla, no ocultes miedosamente tu iniciativa, pertenece a aquellos que se equivocan pero que no se quedan inmóviles al borde del camino, el éxito de mi país está en los que se tropiezan y se levantan, los triunfos que más saben vienen después de mil derrotas, camina con los que quieran acompañarte, se rígido pero no inflexible, corrige el camino cuando las veredas den oportunidad, no abandones tus sueños ni ilusiones, ésos alimentan al niño que te hace aún amar la vida, comparte lo que sabes cuanto más puedas, de no hacerlo entonces puedes creer que sí te lo pueden robar. Si lees y entiendes busca más, no te hará daño. Esto quiero transmitir.

No resulta fácil comenzar a vaciar en letras lo que parte de la vida se ha entregado en el trabajo, hace más de una década, hablaré del periodo comprendido de mil novecientos noventa y cinco al dos mil cuatro en el que me desempeñe en la Escuela Secundaria Técnica No. 42 como administrador de laboratorio de cómputo y de igual forma dentro del mismo periodo pero por un corto tiempo en la Escuela Secundaria Técnica No. 35; ya a finales de éste periodo dí clases de matemáticas a alumnos de primer grado, a lo largo de éstos años participé en la creación de dos centros de cómputo y mantener en óptimas condiciones el equipo, así como atender las clases de computación a los alumnos de las Secundarias Técnicas antes mencionadas.

Sabía que trabajaría dando clases a alumnos de una comunidad difícil, mi apariencia de ser más joven tal vez no ayudaba tanto y por un momento causó

6 de 86

extrañes aparecer en la oficina de la dirección luego de hablar por teléfono y no encontrar por parte del director una relación entre mi forma de expresarme y el reflejo equivocado de mi edad, que para ese entonces aparentaba menos de la que tenía en realidad.

Una de las metas a alcanzar en los primeros años de trabajo en esa la Escuela Secundaria Técnica 42, compaginando mis días con los estudios, la vida de universitario, fue brindar información oportuna a los educandos, acercarlos al respecto de los cambios tan acelerados que se mostraban en la tecnología, que no se quedaran admirados con lo que veían y mostrarles que de forma simple las grandes cosas que los maravillan están al alcance de la mano, en el ámbito del estudio. Los estudios en ingeniería sirvieron para trabajar en cuestiones concretas, una de las razones de enseñar era despertar curiosidad, a veces por reto, otras por interés y quería que ellos se sorprendieran de lo que son capaces de hacer.

En el capitulo dos que abarca el periodo comprendido de dos mil cuatro al dos mil cinco en el que me desempeñe en la Escuela Secundaria Técnica No. 52 como Coordinador de Actividades Tecnológicas mostraré algunas de las actividades que se realizan con esa función que ya no es plenamente docente sino que se utilizan habilidades directivas, la conciliación y capacidad de delegar funciones.

En el tercer capitulo que comprende el periodo de dos mil cinco a dos mil ocho mencionaré las actividades que se desempeñan como Coordinador de Actividades Académicas empleando el liderazgo como una herramienta para la delegación de

7 de 86

funciones a los docentes, integrando habilidades computacionales para lograr un mejor desempeño laboral de los maestros frente a grupo y trabajando de manera coordinada con los demás directivos del plantel, muestro algunos ejemplos de documentos o informes generados durante la gestión.

En cada uno se presentan conclusiones capitulares.

Al final del informe presentaré las conclusiones finales del ejercicio profesional como ingeniero en computación en Escuelas Secundarias Técnicas.

La formación del profesionista proporciona las bases para su desempeño en las áreas a las que va dirigida, sin embargo, durante el desarrollo profesional se observa que, adicional al desempeño profesional es necesario llevar a cabo labores de gestión, siendo ello una faceta que muestra la necesidad de adquirir conocimientos que auxilien en la realización exitosa de dichas labores.

También se observa que durante el desempeño profesional se llega a ejercer la labor o parte de ella en actividades que tienen que ver con el análisis de información. En situaciones como la que anteriormente se menciona se advierte la importancia de adquirir conocimientos que permitan el análisis de dicha información.

El presente trabajo tiene como finalidad presentar algunos de los conceptos que serán de gran utilidad en las labores de gestión y en el desempeño de actividades relacionadas con actividades del área didáctico-administrativa, sin ser exhaustivo.

Se presentan tres capítulos para los cuales el objetivo es dar a conocer algunos momentos relevantes en el desempeño profesional del Ingeniero en computación en una Escuela Secundaria Técnica.

# *CAPITULO 1: 1995 A 2004*

# *ADMINISTRADOR DE RED, CAPACITACIÓN*

# *AL PERSONAL DE LA E. S. T. 42 Y*

# *DOCENCIA EN LA E. S. T. 42*

En ocasiones de manera fortuita las cosas van sucediendo y la forma en que se presentan las oportunidades no son del todo como uno esperara y cuando se mira en retrospectiva podemos darnos cuenta que el camino elegido es el correcto.

A finales de año de mil novecientos noventa y tres practicaba en la Escuela Nacional de Estudios Profesionales Aragón Tae Kwon Do, lo que me produjo con el paso del tiempo un dolor agudo y permanente en la rodilla derecha, por aquel entonces aunque había laborado en un par de lugares no había estado asegurado por ninguna institución de salud llámese el Instituto Mexicano del Seguro Social o el Instituto de Seguridad y Servicios Sociales de los Trabajadores del Estado y la atención en esos casos era difícil de tener como estudiante, ya para principios de mil novecientos noventa y cuatro un compañero me recomendó ver a un médico para atenderme, éste trabajaba para la Comisión Nacional Del Deporte en Santa Teresa, en Tlalpan, acudí un par de veces para revisión; el médico me pidió realizara ciertos ejercicios y terapia así como tomar un medicamento, luego de ésa segunda cita el médico tenía un trabajo en un gimnasio al que me pidió acudiera por tercera ocasión, ahí mientras recibía atención se presentó un problema con un equipo de terapia que le habían dañado en el aeropuerto, como de eso yo sabía como reparar el daño, le pedí me dejara verificar que podía hacer para que funcionara bien, con las herramientas que traía en la mochila lo reparé dejándolo en condiciones aceptables.

Esa fue la causa para que me preguntara que estaba estudiando, le reparé lo más pronto posible otro equipo que tenía en casa y me siguió dando atención en la CONADE, ahí se presentaron algunos problemas con los equipos de cómputo que tenían, además de infección en las computadoras del virus NATAS; principalmente, el Dr. Fernando Alarcón y otros médicos de la dependencia, por ello me conocieron en la CONADE y era un apoyo de soporte a una comunidad de médicos quienes más tarde me darían pequeños trabajos en el transcurso de los años sin ser contratado en CONADE pero realizando funciones en el tiempo libre.

Un día que esperaba ser atendido llegó un ingeniero que conocía al Dr. Fernando, su nombre era José Amézquita, había acudido por una molestia en la espalda y era el Subdirector de una Escuela Secundaria. Le acompañé mientras esperábamos al médico quien por una razón de trabajo no llegó, le conté que era estudiante de computación en la UNAM, nos despedimos y creí que no lo volvería a ver, en diciembre de mil novecientos noventa y cuatro el médico programa una cirugía articular para mi rodilla derecha esta se realizaría en enero siguiente a finales de mes, para inicios de mil novecientos noventa y cinco recibo la visita de un amigo del Dr. Fernando y también amigo mío, quien me dice que me ha tratado de localizar pero como yo no tenía teléfono era difícil dar conmigo.

Al día siguiente llamo para saber que se le ofrecía y es nada más y nada menos que la oferta de trabajar en una Secundaria, me da la dirección y el Teléfono de la escuela para ponerme en contacto si me interesaba, por aquel entonces había adelantado materias, unas las llevaba los sábados y en ambos turnos, cuando acudí a la cita para saber de que se trataba el empleo me encuentro con el Subdirector quien había conocido en la CONADE y requerían un profesor de computación para la Secundaria, así es como ingreso al sistema.

Al ingresar a la Escuela Secundaria Técnica 42 – llamada en ése entonces "Nacionalización de La Banca" – y comenzar a trabajar, ésta constaba con un salón habilitado de manera provisional con dieciocho computadoras, de ellas, diez eran equipos 8088, no tenían disco duro, por supuesto, algunas tenían dos unidades floppy de 5 ¼" de doble densidad, el tipo de monitor era TTL monocromático, en color ámbar y otros color verde, estas computadoras habían sido donadas por el Instituto Politécnico Nacional a la escuela pero no todas se encontraban funcionando de manera correcta, algunas no tenían los simms de memoria RAM, otras no leían sus unidades de 5 ¼" en otras más el monitor no funcionaba o el cable que se conectaba a él era un tipo RCA que estaba fallando.

Las otras ocho computadoras eran de la marca Printaform con procesador 80286, con unidades de 3  $\frac{1}{2}$ " de alta densidad, capacidad de almacenamiento en ése entonces de hasta 1.44 Mb. y una de 5 ¼" de alta densidad también que podía guardar hasta 1.2Mb ninguna de estas computadoras tenia tampoco disco duro, los monitores que poseían eran monocromáticos en tonos de gris, éstas últimas habían sido donadas por la sociedad de padres de familia de la escuela con la finalidad de iniciar el laboratorio de cómputo ya que en ése tiempo era el apogeo para aprender computación y comenzar a abrirse las puertas en el mundo laboral, todos decían "*La computación es la carrera del Futuro*".

Una de las primeras tareas al entrar a la Escuela Secundaria Técnica No. 42 fue organizar los equipos dentro del aula, lograr que funcionaran correctamente, solicitar las piezas necesarias para su reparación, elaborar un diagrama para reacomodar los equipos en el aula, hacer la correcta instalación de reguladores para distribuir la carga según el número de equipos, elaborar un plan de estudios para impartir clase a los alumnos en contra turno.

A continuación se muestra la figura 1.1 con el croquis de organización del primer laboratorio de cómputo:

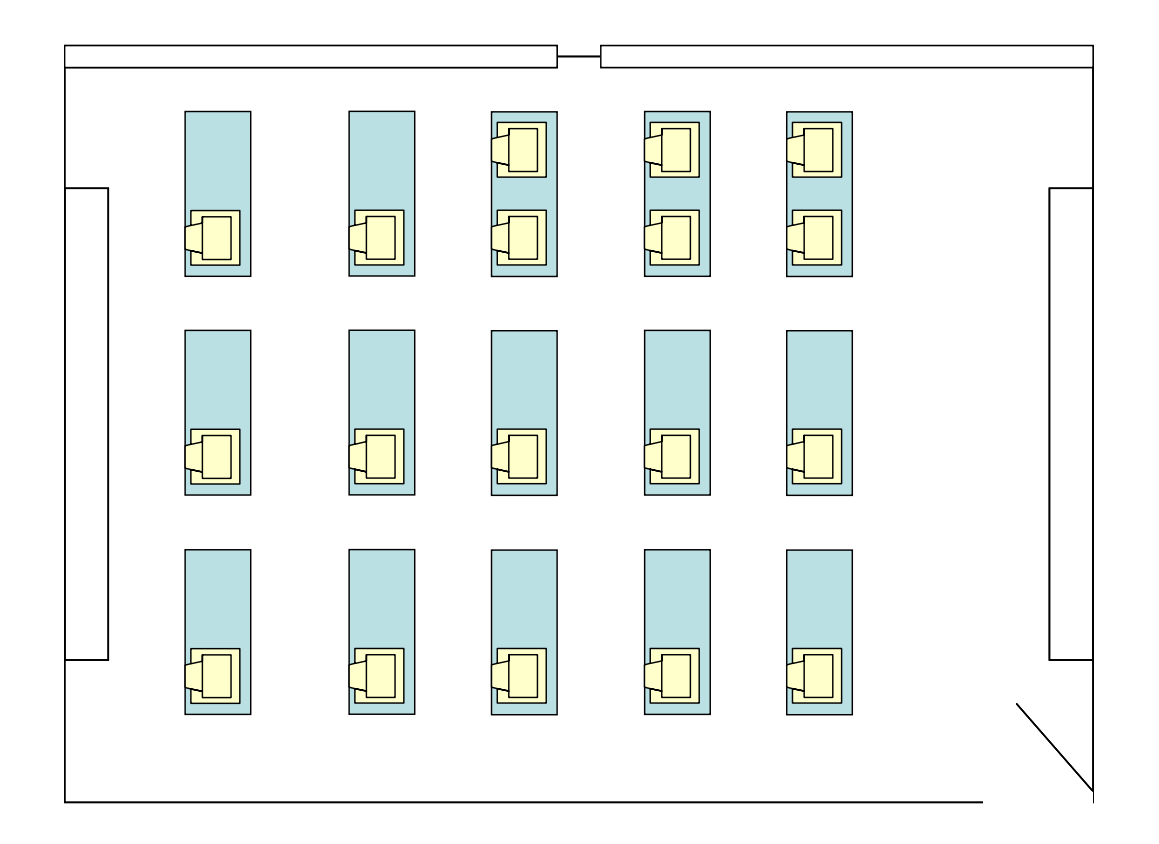

**Figura 1.1 ORGANIZACIÓN INICIAL DEL LABORATORIO DE CÓMPUTO EN** 

**LA ESCUELA SECUNDARIA TÉCNICA No. 42 (FEBRERO DE 1995)** 

La instalación eléctrica se encontraba controlada por dos pastillas termo magnéticas y aunque existían suficientes reguladores las clavijas tenían muy corto el cable para conectarlas a éstos de tal forma que se conectaban de manera directa, no todas las líneas conducían la corriente así que se hizo una reestructuración para que funcionara quedando de la siguiente forma:

Alimentación por pared en el contorno del salón hacia la acometida y por piso hacia las mesas protegidos los cables de uso rudo con tubería galvanizada se muestra el croquis de instalación en la figura 1.2.

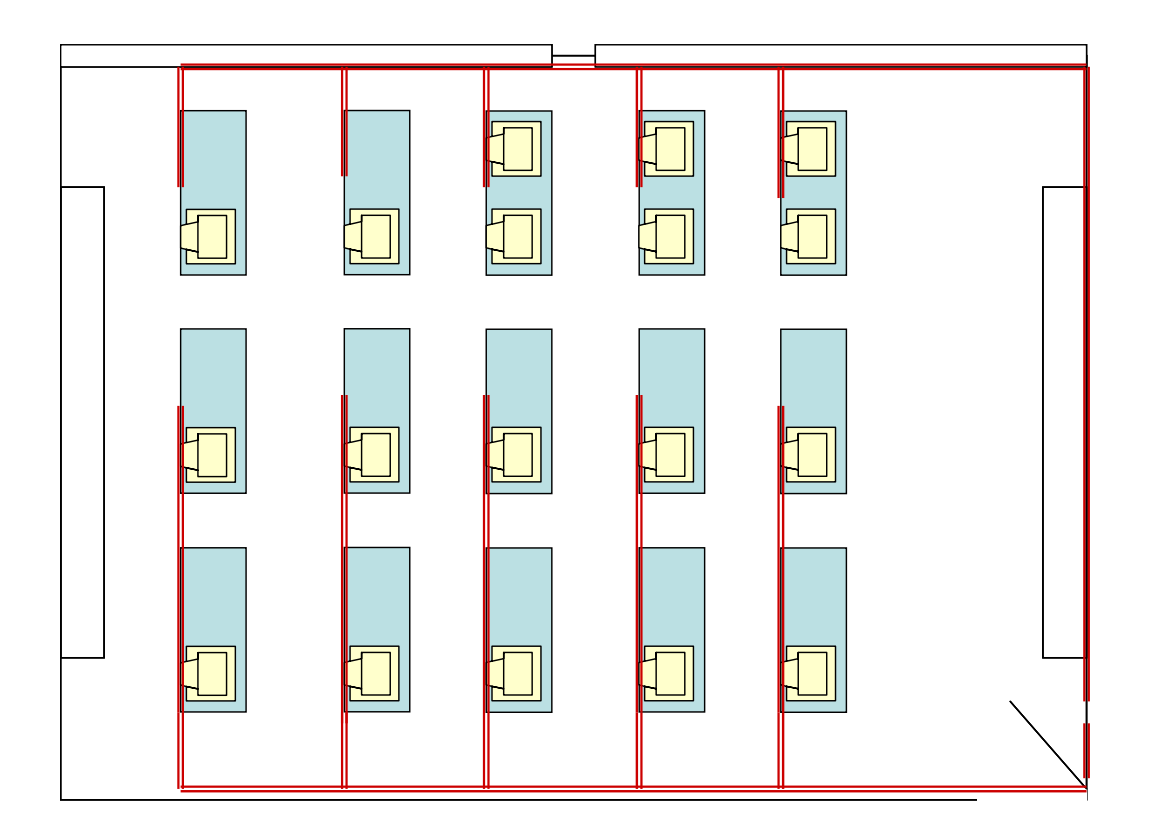

**Figura 1.2 ORGANIZACIÓN MODIFICADA DEL LABORATORIO DE CÓMPUTO** 

**EN LA ESCUELA SECUNDARIA TÉCNICA No. 42 (MAYO DE 1995)** 

Las clases que se impartían se apegaban a un plan definido de manera interna en el laboratorio de cómputo, comprendía los siguientes contenidos:

Historia de la computación.

Generación de las computadoras.

Las partes de una computadora.

Los periféricos que integran una computadora de escritorio.

Introducción al Sistema Operativo MS DOS ver. 6.0.

Teclas especiales Shift, Ctrl, Enter, Intro, Insert, Supr. Tab, Alt, Alt Gr, Back

Space, Inicio, Fin, Av. Pag. Re. Pag, Bloq Mayus, Esc, Funciones y Bloq Num.

Creación de Textos con el uso del Editor.

Unidades de almacenamiento: bit, byte, Kilobyte, Megabyte, Gigabyte, Terabyte.

Sistemas de numeración: Binario, Octal y Hexadecimal.

Conversiones de Sistemas de Numeración.

Velocidades de Procesamiento: Segundo, Milisegundo, Microsegundo,

Nanosegundo, picosegundo y Femtosegundo.

Comandos de sistema operativo: cls, dir, cd, md, rd, format, copy, diskcopy.

Uso del procesador de textos Chi Writer.

Elaboración de diagramas de flujo mediante Flow Charting.

Hacer un diagnóstico tardó alrededor de dos semanas, pero repararlo más por la ausencia de recursos y piezas para dejar funcionando a la mayoría demoró más de cinco meses.

En el año de 1996 las Escuelas Secundarias Técnicas fueron dotadas por parte de la Secretaría de Educación Pública con nuevos equipos de cómputo, en ése entonces era la tecnología de punta que no se podía encontrar en escuelas federales ni siquiera de nivel superior, no se diga del nivel medio superior.

Los equipos eran de la marca IBM con un procesador Pentium a una velocidad de 133 MHz. Contaban también con 16Mb. de memoria RAM, floppy de 3 ½" y su disco duro de hasta 840Mb.

Al mismo tiempo llegaban computadoras IBM a 166 MHz. Con 32 Mb en memoria RAM, Floppy de 3 ½" y el disco duro con capacidad de 2.5 GB. El procesador que tenían era Pentium MMX y algunas llegaron con unidad lectora de CD.

La plataforma que tenían instalada era de sistema operativo OS - DOS Warp, Windows NT Server y tenían precargado Lotus Approach, 2.5

Me indican modificarla instalación del hardware y realicé cambios en el Software para crear un laboratorio de cómputo lo más óptimo posible, se instalaron los equipos en una red LAN con un servidor basado en Novell Netware que también enviaron con licencia para cien computadoras, se instalaron los equipos en el mismo salón que fue habilitado en forma de herradura con isla interna, con una distribución de carga eléctrica con dos líneas desde la acometida y tierra física divididas por pastillas termo magnéticas de una para cada cinco computadoras.

La línea de la corriente eléctrica era conducida por tubería galvanizada alrededor del salón por la pared y el cableado de red por canaletas fijadas a la misma, el servidor de red se encontraba en una repisa empotrada a la pared con un compartimiento para alojar los concentradores a una altura de 1.75 metros sobre las computadoras del centro de la herradura; en el caso de las computadoras que estaban en la isla central tenían la bajada de corriente por el techo, protegidos los cables con tubería galvanizada, no se conectaron en red estas computadoras aunque tenían tarjeta de red debido a que no se quiso meter juntos los cables de corriente y de comunicaciones.

La distribución de equipos se realizó con la asesoría del personal del Centro de Innovación Tecnológica Educativa (CITE) quienes tienen marcada en su estructura brindar apoyo y asesoría a los diferentes laboratorios de cómputo de las diferentes escuelas secundarias técnicas, además de supervisar el buen funcionamiento de los equipos.

Después de tomar cursos en este mismo Centro aunque no se encontraban todas las funciones para compartir recursos de manera eficiente y un desempeño óptimo se comenzó a utilizar el laboratorio con alumnos en su mismo turno con un horario asignado dentro de dos módulos semanales que pertenecían al taller que tenían asignado.

Los lineamientos que la Dirección General de Escuelas Secundarias Técnicas les solicitaba a los directores la creación de un Laboratorio de Cómputo con

protecciones, alarma y tierra física funcionando, excelentes acabados, y de ser posible mobiliario nuevo; la distribución es como muestra el croquis de la figura 1.3; fue supervisada por ambos administradores de red, desde la instalación de mobiliario hasta el cableado de red y ponchaje de cada nodo a los concentradores y al servidor.

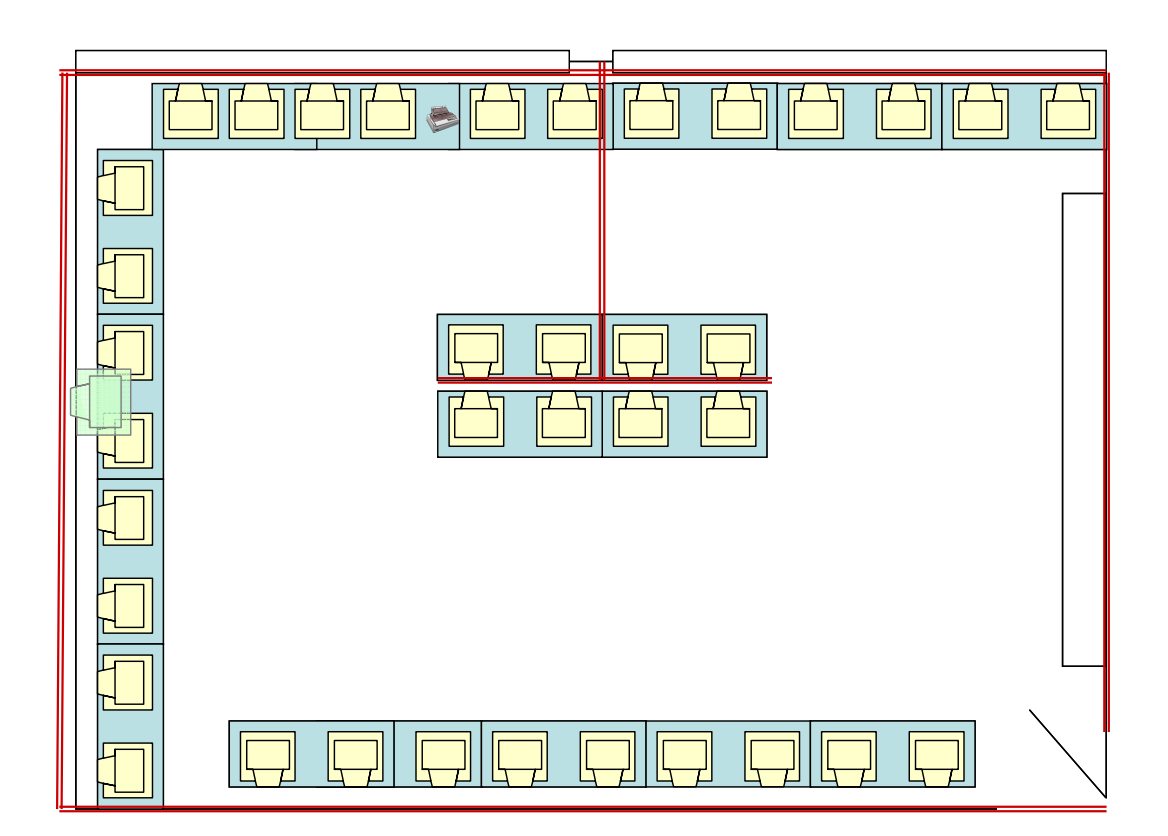

# **Figura 1.3 REESTRUCTURA DEL LABORATORIO DE CÓMPUTO EN LA ESCUELA SECUNDARIA TÉCNICA No. 42 (AGOSTO DE 1996)**

Como parte de la capacitación al personal en julio y agosto de 1996 los administradores de red participamos en la jornada de capacitación al personal docente, para muchos de los profesores frente a grupo fue su primera experiencia para utilizar una computadora y algunos tampoco querían usarla por el temor a ser superados por los alumnos y algunos rebasados, también existían los profesores que se sentían motivados para emplear la computadora como un recurso más de la enseñanza.

Los profesores pedían de manera general espacio para usar las computadoras dentro del plantel, la mayoría no tenía computadora propia, a través de la capacitación comprenden la utilidad de las herramientas para realizar sus planeaciones, y preparar material didáctico, también logran captar la atención de los alumnos, ahora se cuenta con aulas multimedia aunque actualmente existan problemas por el mantenimiento y seguridad de los equipos derivado de problemas políticos generados al final del sexenio.

El curso que recibí fue "Capacitación en computación al personal de Educación Secundaria Técnica" en él se trataron los temas siguientes:

IBM PC DOS Ver. 7.0

Microsoft Windows Ver. 3.11

Microsoft Word 6.0

Microsoft Excel 5.0

Los elementos que se fueron integrando en el curso con una duración de 75 horas tenían el carácter de Aprendizaje para capacitar al personal del plantel.

En el plantel escolar se instruyó al personal docente y coordinadores como primera etapa en la "jornada de capacitación en computación, para el personal de Educación Secundaria Técnica". Posteriormente este mismo curso se impartiría a subdirectores y directores de Secundarias Técnicas.

Por indicaciones del director se implementó en ése entonces un curso a adultos que tomaban clases de Formación Tecnológica con la especialidad de secretariado, en el que practicaban la mecanografía con el teclado de computadora, empezaron a utilizar el explorador, conocieron la administración de archivos, crearon documentos, dieron formato a sus textos y presentaciones, así también lograron crear hojas de cálculo y alcanzaron a generar gráficas para que en el mundo laboral utilizaran las aplicaciones más comerciales.

Se trabajó en el aula habilitada hasta que las necesidades de creación de un nuevo espacio fueron cubiertas y se instaló en la planta baja de la secundaria un Laboratorio de Cómputo, se hizo una instalación eléctrica con tres líneas de entrada desde la acometida, una directa para el servidor que tenía un Nobreak Sola Basic 1000 y otras dos líneas protegidas con pastillas termo magnéticas una para cada cinco computadoras.

Cada dos o tres computadoras se conectaban con un regulador de voltaje, el ponchaje de cableado de red se realizó en los meses de julio y agosto del noventa y siete, el aula tenía sillas nuevas, y se instalaron todas las computadoras Pentium dando de baja las anteriores 8088 y las Printaform.

Las aplicaciones de RED eran Software de English Discoveries y aplicaciones de Química; cada computadora se formateó para tener el Sistema Operativo Windows 95 y plataforma de Office 97, se tenía sólo una impresora de matriz de puntos con carro de 15" Okidata ML 395 la cual se instaló como recurso compartido, con ello se veía cumplido uno de los objetivos de tener una red de cómputo, cada computadora tenía una dirección IP fija y pertenecían a un dominio, también se abrió un foro en el que se podía encontrar a otras escuelas hermanas.

A los pocos meses la Secretaría de Educación Pública otorga para cada Escuela Secundaria Técnica un DNS que se emplea para un enlace dedicado a Internet administrado por RED UNO e INFOTEC y se comparte con los concentradores la salida a Internet, el uso compartido de la impresora es de gran utilidad para cursos de maestros, alumnos y adultos en preparación en la modalidad de formación tecnológica, el proceso de inscripción con la correcta impresión del comprobante, formatos diversos que se emplean en la dirección del plantel, validación en las actas de exámenes extraordinarios, formatos de horarios del personal docente, asignación de funciones y áreas al personal de prefectura y de asistencia, cartas de liberación y oficios internos; en la certificación de alumnos con la impresión de certificados, boletas, cartas de buena conducta a los de tercer grado y cuadros de concentración en donde los docentes y coordinadores firman para darles la validez correcta.

El esquema de instalación es muy semejante al del aula provisional sólo se modifica la impresora por una de matriz de punto con carro de 15" Okidata ML 395

como un recurso compartido en la red. Y el DNS en el mismo lugar en donde reside el Servidor, la computadora más cercana es la que comparte el recurso, véase la figura 1.4

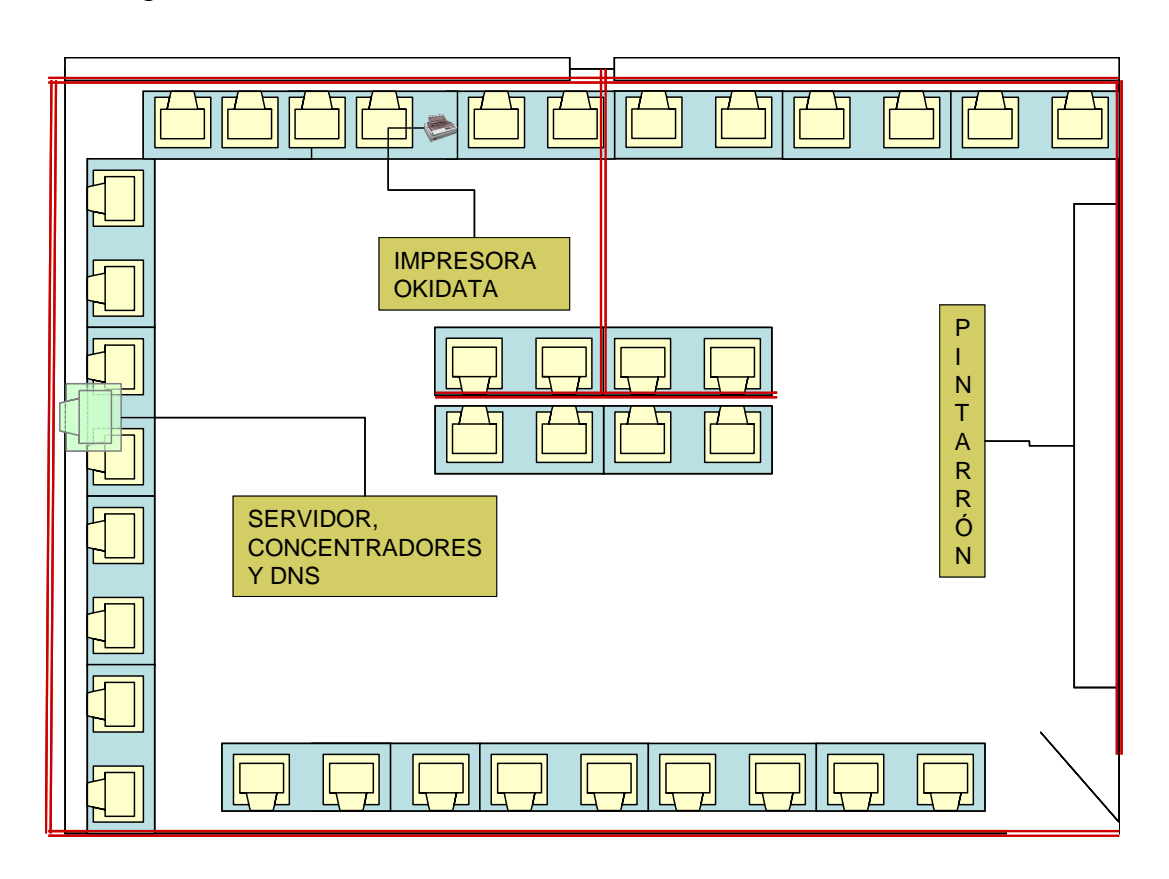

# **Figura 1.4 CAMBIOS EN EL LABORATORIO DE CÓMPUTO EN LA ESCUELA SECUNDARIA TÉCNICA No. 42 (FINALES DE 1996)**

Mostraré ejemplos de formatos que se comenzaron a realizar en el Laboratorio de Cómputo desplazando la elaboración únicamente por medio de la máquina de escribir, sistematizando el trabajo y mostrando que es más sencillo corregir errores y realizar trabajos repetitivos por medio del equipo de cómputo:

Una propuesta de horario para personal docente en la figura 1.5, en la figura 1.6 un oficio dirigido a la coordinación de zona y en la figura 1.7 un examen extraordinario.

#### **DIRECCION GENERAL DE ESCUELAS SECUNDARIAS TÉCNICAS**

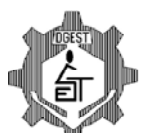

#### **ESCUELA SECUNDARIA TÉCNICA No. 42 "NACIONALIZACIÓN DE LA BANCA" PROPUESTA DE HORARIO PARA EL CICLO ESCOLAR 1997 – 1998 ASESORES**

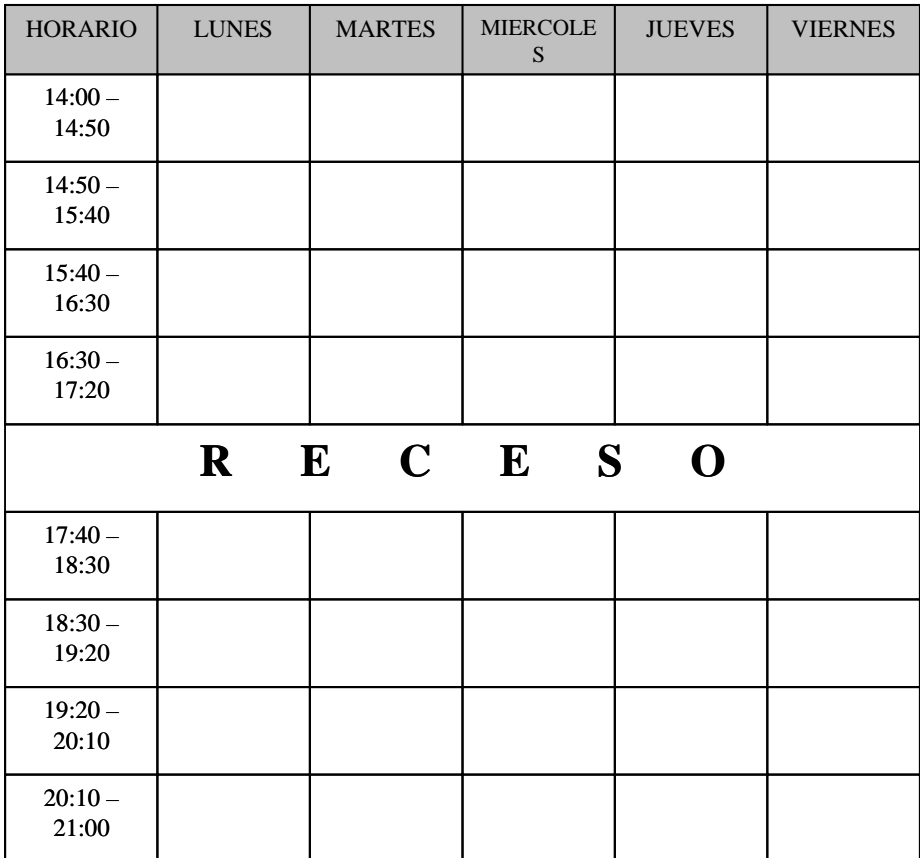

#### **Figura 1.5 Propuesta para el llenado de horarios de profesores**

#### **DIRECCION GENERAL DE ESCUELAS SECUNDARIAS TÉCNICAS**

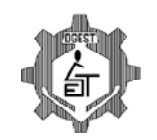

**ESCUELA SECUNDARIA TÉCNICA No. 42** 

**"NACIONALIZACIÓN DE LA BANCA"** 

Oficio No. AFSEDF/DGEST/E042/068/1996

México, D. F. , diciembre 08 de 1996.

C. DR. JUAN CARLOS PÉREZ MAGAÑA COORDINADOR DEL ÁREA DE OPERACIÓN Y GESTIÓN ZONA II NORTE P R E S E N T E.

Anexo al presente envío a usted, Concentrado de Aprovechamiento Escolar correspondiente al primer bimestre del ciclo escolar 1996-1997 ambos turnos y disquete de captura, de este plantel a mi cargo

Sin otro particular por el momento, le envío un cordial saludo.

A T E N T A M E N T E

ING. ALFREDO GONZÁLEZ ENRIQUEZ **ENDE EN ENGLACIÓN EN ENGLACIÓN DE ENTIGACIÓN EN ENTENTADA DE ENTIGACIÓN EN EL ENTENTE EN ENTENTE EN EL ENTENTE EN ENGLACIÓN EN EL ENTENTE EN EN ENGLACIÓN EN EL ENTENTE EN EL ENTENTE EN EL EN** 

AGE\*JAA\*ihh\*

 **"1996, Año de la Educación Física y el Deporte"** Tenochtitlan Esq. Gorostiza s/n, Col. Morelos, Delegación Cuauhtemoc, C.P. 54210, Teléfono: 55-68-59-00

#### **Figura 1.6 ejemplo de un oficio sistematizado, dirigido a la coordinación a la**

#### **que pertenece la Secundaria Técnica**

#### MEXICO D.F. FEBRERO DE 1997

#### EXAMEN 2ª PERIODO MECANICA AUTOMOTRIZ.

#### SISTEMA DE ENFRIAMIENTO.

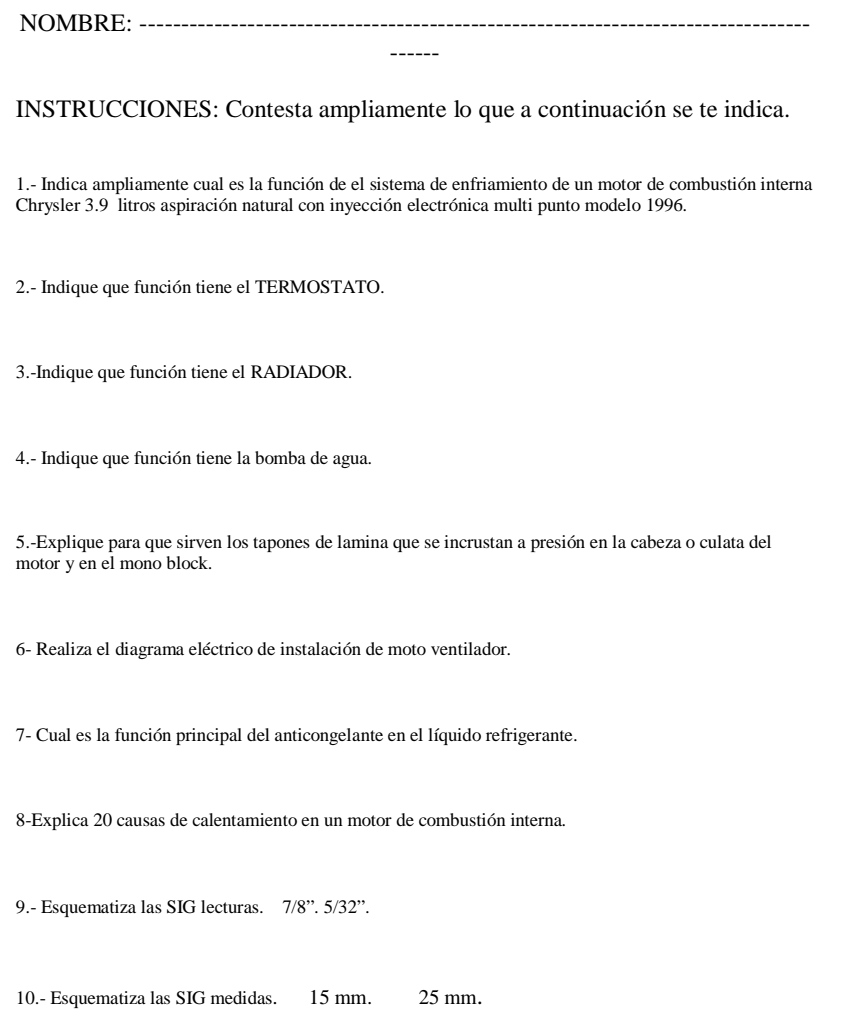

# **Figura 1.7 ejemplo de examen extraordinario elaborado en computadora, antes se hacía escrito a mano.**

El mismo quehacer en la escuela crea expectativas de vida y generan transformar el querer-hacer, para ello me comprometo a ayudar desde mi centro de trabajo a la comunidad docente, desde la delegación sindical fortaleciendo el contacto con los compañeros, lo cual es necesario para buscar las coincidencias del comportamiento de los alumnos, encontrar soluciones de cambio para su mejor desempeño, elaborar en conjunto estrategias de apoyo en la situación escolar que ellos presentan así como tener un ambiente laboral propicio al aprendizaje y enseñanza.

Las buenas relaciones en un centro educativo se deben encaminar siempre en un cordial ambiente de trabajo que sin duda ayudará a los jóvenes a reflejarse en el quehacer didáctico pedagógico, salir del clima adverso del ambiente que lo rodea.

Es importante para quienes inician en la labor docente no mantenerse aislados del colectivo escolar y mantener acercamiento en academia para comprender el entorno de los estudiantes; así también aprender de la experiencia de los compañeros.

En el año de mil novecientos noventa y ocho las escuelas Secundarias Técnicas fueron dotadas por la S. E. P. de más equipos de cómputo en el caso de nuestra escuela sólo fue provista de una impresora láser de la marca Xerox Modelo Docuprint 4517 con 4 MB de memoria RAM adicional, se instaló en red como un recurso compartido y se cableó hacia las oficinas administrativas para que formaran parte de la red.

Parte de la estrategia de un administrador de red consiste en conservar los recursos que llegan a la escuela para el área que fue destinada y emplearla para lo que fue un propósito inicial, porque en algunos casos la falta de conocimiento y la no aceptación de compromisos o responsabilidad por un equipo muy caro permitía que los directores asignaran un nuevo lugar al equipo o lo dejaban guardado hasta recibir nuevas instrucciones o también le daban un uso diferente como emplearlo en el área administrativa y no el laboratorio de cómputo.

En muchos casos se deterioraba el equipo por dejarlo almacenado en instalaciones inadecuadas era robado al enterarse la comunidad que se tenía guardado y se mantenía nuevo.

En la celebración de los XXV años de fundación del plantel se realizó el cambio del nombre de la escuela a "ING. ALEJO PERALTA Y DÍAZ CEBALLOS" en el año de mil novecientos noventa y siete, debido también a que no era coherente el nombre que tenía antes, "NACIONALIZACIÓN DE LA BANCA". El trabajo en equipo para llevar acabo un evento relevante como el cambio de nombre sirve para acercarnos con la comunidad escolar y el desarrollo como ingeniero es brindar facilidad operativa en algunos procedimientos tanto de logística como del empleo de la computadora como una herramienta para las secretarias quienes no tenían mucha experiencia, mi labor fue dar asesoría y brindar los medios necesarios a todas las comisiones en el laboratorio de cómputo para facilitarles su trabajo, en la edición, documentación logística y asignación de recursos; la gran mayoría de documentos se imprimieron en la Xerox que instalada en red funcionaba de manera óptima y reducía los tiempos en elaboración de materiales y correcciones.

En el año de dos mil dos trabajé en el turno matutino en la Escuela Secundaria Técnica 35 "Lázaro Cárdenas" como administrador de red al mismo tiempo y con el mismo puesto continué en la Secundaria Técnica 42 y en ambas me asignan además de darles clases a los alumnos la creación de la página Web en donde recibo instrucciones da cada una de las direcciones para recopilar información que permita la creación de la página involucrándome con maestros fundadores del plantel y personal que sabía de la historia de la escuela así como de los personajes relevantes que han pertenecido a la institución, en ambas quedó creada con el nombre correspondiente: http://sectec.ilce.edu.mx/sectec42 para la Técnica 42 y también la página de la Escuela Secundaria Técnica 35 http://sectec.ilce.edu.mx/sectec35 ambas páginas siguen vigentes en el sitio aunque no le han dado mantenimiento los administradores de cada una de ellas a la fecha.

Ese mismo año dejo de trabajar en la Secundaria Técnica 35 y concreto mi trabajo en el turno vespertino de la Técnica 42, trabajando con un plan ya definido en colaboración con el Centro de Innovación Tecnológica Educativa que se muestra a continuación en las figuras 1.8 hasta la 1.11 ya personalizada para el plantel y con previo acuerdo del subdirector del plantel bajo los lineamientos que marcaba el mismo centro del cual destaco las actividades a desarrollar por parte de los administradores de red que se transcribe a continuación; dicho reglamento se encuentra vigente desde el ciclo escolar 1997 - 1998: con modificaciones y adecuaciones pertinentes, actualmente se encuentra en cada laboratorio de cómputo de Escuelas Secundarias Técnicas.

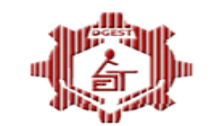

#### **ESCUELA SECUNDARIA TÉCNICA No. 42 "ING. ALEJO PERALTA Y DÍAZ CEBALLOS PLAN ANUAL TERCEROS AÑOS LABORATORIO DE COMPUTACION**

CICLO ESCOLAR: 2002 - 2003

Prof.: Filiberto Padrón Palacios

Dar a conocer los objetivos, reglamento interno y un repaso a las herramientas que se estudiaron el año anterior, El plan esta enfocado a Terceros años (QUE SI HAN SIDO ATENDIDOS EN SEGUNDO Y PRIMERO).Con el fin de reforzar el conocimiento

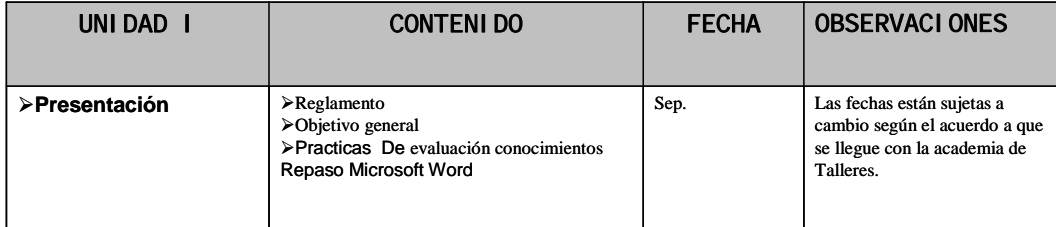

#### **Figura 1.8 Plan Anual de tercer grado del laboratorio de computación para el**

#### **mes de septiembre.**

El previo contenido muestra actividades acordes al mes de septiembre para los

grupos de tercero. En el inicio del ciclo escolar; repasar brevemente las

actividades de años pasados sirve de reforzamiento.

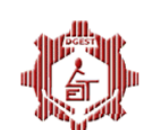

#### **ESCUELA SECUNDARIA TÉCNICA No. 42 "ING. ALEJO PERALTA Y DÍAZ CEBALLOS PLAN ANUAL TERCEROS AÑOS LABORATORIO DE COMPUTACION**

CICLO ESCOLAR: 2002 - 2003

Objetivo: Que el aluno comprenda para que le puede ser útil una hoja electrónica en el uso cotidiano o escolar, además de manejar los conceptos necesarios para manipular información financiera, crear gráficos y edición de tablas, retomando los conocimientos de Word para editar un análisis de la información .

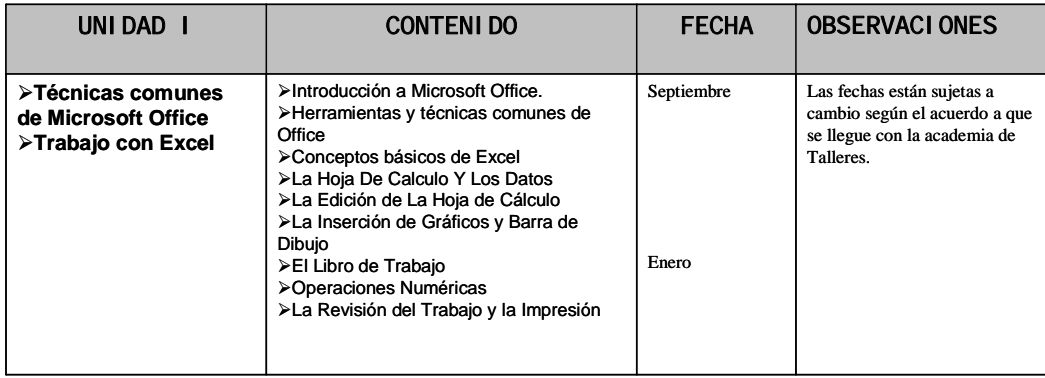

#### **Figura 1.9 Plan Anual de tercer grado del laboratorio de computación para**

**los meses de septiembre a enero.** 

La figura 1.9 marca los contenidos de la unidad uno que se impartieron con los grupos de tercer grado en los meses de septiembre a enero. En la figura 1.10 las

actividades planeadas se realizaron en los meses de febrero a junio.

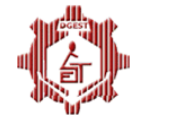

#### **ESCUELA SECUNDARIA TÉCNICA No. 42 "ING. ALEJO PERALTA Y DÍAZ CEBALLOS PLAN ANUAL TERCEROS AÑOS LABORATORIO DE COMPUTACION**

CICLO ESCOLAR: 2002 - 2003

Lograr que los alumnos modifiquen y elaboren presentaciones de calidad para mejorar sus exposiciones escolares o profesionales incluyendo audio y efectos de presentación.

En Internet: el alumno conocerá los conceptos básicos de Internet además comparar distintos buscadores de información.

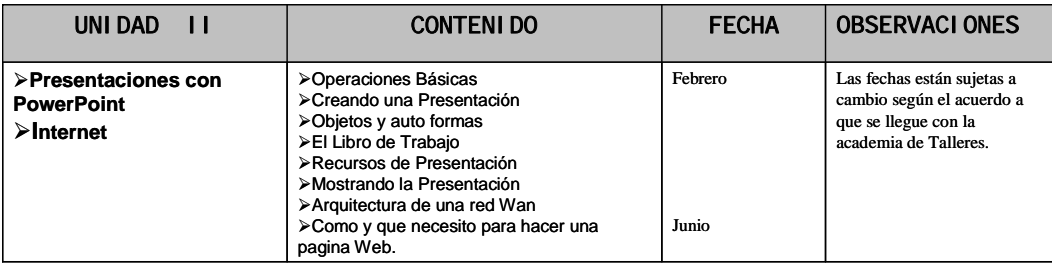

#### **Figura 1.10 Plan Anual de tercer grado del laboratorio de computación para**

#### **los meses de febrero a junio.**

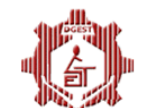

#### **ESCUELA SECUNDARIA TÉCNICA No. 42 "ING. ALEJO PERALTA Y DÍAZ CEBALLOS PLAN ANUAL TERCEROS AÑOS LABORATORIO DE COMPUTACION**

CICLO ESCOLAR: 2002 - 2003

Lograr que los alumnos modifiquen y elaboren presentaciones de calidad para mejorar sus exposiciones escolares o profesionales incluyendo audio y efectos de presentación.

En Internet: el alumno conocerá los conceptos básicos de Internet además comparar distintos buscadores de información.

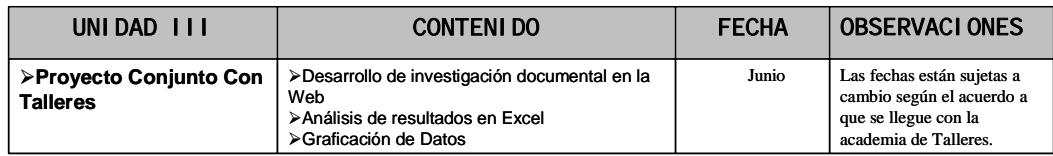

#### **Figura 1.11 Plan Anual de tercer grado del laboratorio de computación para**

#### **el mes de junio.**

En el mes de julio se utilizan los recursos para emisión de boletas, certificados,

cartas de buena conducta, y actas por parte de personal de servicios escolares a

quienes apoyaba en la impresión y gestión de recursos. En el mes de agosto y principios de septiembre se daba mantenimiento al equipo.

Los lineamientos para el funcionamiento de los laboratorios de cómputo<sup>1</sup> se establecieron para las ciento veinte escuelas y marcaban las funciones de directores, subdirectores, coordinadores de actividades académicas y de tecnológicas, maestros del plantel, administradores de red, personal de intendencia y alumnos; cito las funciones concernientes a los administradores de red.

## *"LINEAMIENTOS PARA EL FUNCIONAMIENTO DE LOS LABORATORIO DE CÓMPUTO EN ESCUELAS SECUNDARIAS TÉCNICAS*

#### *V.- Corresponde al administrador de servicios de cómputo.*

*a) Poner en práctica la estrategia para la difusión del contenido de estos lineamientos entre el personal administrativo y docente, al inicio del ciclo escolar, de acuerdo a lo acordado con el director del plantel.* 

*b) Fungir como docente titular de los temas propedéuticos sobre el uso de herramientas computacionales y de programación que sugiere el programa de Trabajo para los Laboratorios de computación vigente para los tres grados.* 

*c) Elaborar al inicio del ciclo escolar con el subdirector del plantel, los horarios de atención de los tres grados para la impartición de los cursos, de acuerdo a lo que establece el Programa de Trabajo para los Laboratorios de Computación vigente.* 

<u>.</u>

<sup>&</sup>lt;sup>1</sup> http://sectec.ilce.edu.mx/cite/documentos/propuesta/K%20lineamientos.pdf septiembre del 2008.
*d) Elaborar al inicio del ciclo escolar el plan anual y las unidades didácticas para de los tres grados para la impartición de los cursos, de acuerdo a lo que establece el Programa de Trabajo para los Laboratorios de Computación vigente.* 

*e) Impartir los contenidos correspondientes de los temas propedéuticos sobre el uso de herramientas computacionales y de programación para los tres grados, en apego al programa de Trabajo para los Laboratorios de Computación vigente emitido por el CITE.* 

*f) Fungir como personal de apoyo técnico computacional en las actividades educativas a realizarse durante el ciclo escolar con profesores de asignaturas académicas o actividades tecnológicas con los grupos de segundo y tercer grado.* 

*g) Participar en las reuniones de academia de profesores de asignaturas académicas y actividades tecnológicas, para colaborar en la planeación y calendarización de las actividades a desarrollar en el Laboratorio de Computación.* 

*h) Reportar oportunamente ante los coordinadores de asignaturas académicas o actividades tecnológicas la ausencia de profesores con grupos escolares a sesiones de trabajo programadas en el Laboratorio de Computación.* 

*i) Registrar en una bitácora de actividades educativas los datos correspondientes a fecha, horario, grupo escolar, asignatura o actividad, tema, profesor y firma, de todas las clases que se realicen en el Laboratorio de Computación y entregarlas al coordinador de actividades académicas y/o tecnológicas mensualmente.* 

*j) Permanecer en el Laboratorio de Computación durante el tiempo completo de la sesión de clase, asesorando a los alumnos sobre uso de los equipos de cómputo o programas de software.* 

*k) Informar al coordinador, dentro del ámbito de su especialidad, sobre el resultado de las actividades educativas realizadas dentro del laboratorio de Computación.* 

*l) Verificar regularmente que las instalaciones y el equipamiento del laboratorio de Computación se encuentren en condiciones de operación.* 

*m)* Capacitar a una persona de intendencia designada por el director del plantel *sobre higiene, seguridad, manejo y cuidado del equipo de cómputo en las instalaciones del Laboratorio de Computación, para atender las tareas de limpieza y conservación del equipo e instalaciones.* 

*n) Registrar en una bitácora de mantenimiento los eventos que se presenten en cuanto a fallas en los equipos de cómputo e instalaciones, así como las acciones tomadas para su resolución y entregarlas al subdirector del plantel.* 

*o) Reportar oportunamente al subdirector del plantel las fallas de funcionamiento que llegaran a presentar los equipos de cómputo e instalaciones del laboratorio de Computación.* 

*p) Realizar el inventario de equipos y accesorios presentes en el laboratorio de Computación así como registrar las entradas, salidas y destinatarios de los mismos, en el caso de préstamos externos.* 

*q) Solicitar al subdirector del plantel los recursos materiales necesarios para la operación continua del laboratorio de Computación, tales como insumos para el mantenimiento, refacciones, accesorios, reparaciones, etc.* 

*r) Cumplir con lo establecido en la Ley Federal de Derechos de Autor, en lo que respecta al uso de títulos de programas de cómputo (software).* 

*s) Establecer las reglas de operación de los equipos, periféricos y programas de cómputo educativo así como los controles necesarios para asegurar su correcto uso.* 

*t) Acudir a las reuniones de capacitación y asesoría a las que sea convocado por parte del personal técnico de la Dirección General o del Centro de Innovación Tecnológica Educativa, previa autorización del director del plantel y conocimiento del subdirector.* 

*u) Atender a las recomendaciones que le realice el personal de asesoría técnico pedagógica del área de cómputo educativo del CITE o del personal de soporte técnico computacional autorizado por la DGEST, de acuerdo al ámbito de su competencia."*

A los directores también se les informaba de éstas acciones y compromisos adquiridos en reunión con directivos del Centro de Innovación Tecnológica Educativa.

Algunos de los problemas con los cuales me auxiliaba en el laboratorio de computación para que los alumnos de matemáticas desarrollaran sus habilidades de una manera diferente a la de un aula tradicional en algunas ocasiones se representaba el resultado y la problemática en una hoja de Excel los ejercicios eran semejantes a los siguientes mostrados en la figura 1.12 con el apoyo de los maestros de Tecnología se planteaban los problemas y se supervisaba que el alumno representara la solución con el uso de la computadora:

**E**sta actividad está dirigida a estudiantes de primero de secundaria en adelante.

**S**e trata de resolver problemas de álgebra que fueron inventados por un matemático francés del siglo XV: Nicolás Chuquet.

**S**i sabes álgebra puedes intentar resolverlos usándola, si no usa tu intuición y tu sentido común pues al fin en matemáticas se puede llegar a una solución por caminos muy distintos.

#### Problema 1

**U**n hombre gasta 1/3 de su dinero y pierde 2/3 de lo que le quedó. Le quedan al final 12 monedas. ¿Cuántas monedas tenía al principio?

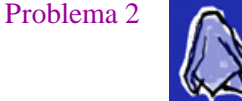

**U**na pieza de tela se tiñe de la siguiente manera: 1/3 y 1/4 de ella de color negro y los 8 metros sobrantes de gris. ¿Cuántos metros tenía la pieza? Problema 3

**U**n mercader visita tres ferias; en la primera duplica su dinero y gasta treinta monedas de oro, en la segunda triplica su dinero y gasta 54 monedas de oro, en la tercera cuadruplica su dinero y gasta 72 monedas de oro. Al final le quedan 48 monedas de oro. ¿Con cuántas monedas empezó su recorrido por las ferias?

#### Problema 4

**U**n carpintero accede a trabajar con las siguientes condiciones: recibirá 5.50 por cada día que asista a trabajar y él pagará 6.60 cada día que falte a trabajar. Al final de 30 días terminó "tablas", es decir, recibió tanto dinero como el que pagó. ¿Cuántos días asistió a trabajar y cuántos faltó?

## Problema 5

**P**ara lograr que su hijo se interesara en el estudio de la aritmética el padre le ofrece lo siguiente: le pagará 8 céntimos por cada problema que resuelva bien y le cobrará 5 céntimos por cada uno que esté mal resuelto. Al final de 26 problemas ninguno de los dos le debe dinero al otro. ¿Cuántos problemas resolvió correctamente el hijo?

## Problema 6

**U**n sirviente va a recibir 100 monedas de oro y una capa por un año de trabajo. Después de 7 meses decide dejar el empleo y recibe la capa y 20 monedas de oro.

## **Figura 1.12 Ejercicios de matemáticas para realizarse en el laboratorio de**

## **cómputo.**

En el periodo que se menciona en este capitulo mantuve el funcionamiento del equipo en la red y gestioné su reparación consistente en cambio de unidades de 3 ½", instalación de lectores de CD en los equipos que no tenían, cambiando monitores descompuestos o con fallas, cambio de discos duros, formateo e instalación de software, conexión a la red, configuración de recursos compartidos en el laboratorio de cómputo, apoyo técnico a las secretarias en las oficinas administrativas, apoyo a los coordinadores en la presentación de información a la comunidad por medio de cañón, llenado y creación de formatos diversos para la subdirección y montaje de exposiciones cada fin de ciclo escolar.

## **Conclusiones Capitulares.**

En el periodo comprendido en este capitulo se plasma el quehacer cotidiano de ser un administrador de red, quien gestiona recursos para el buen funcionamiento del Laboratorio de cómputo, no es tarea sencilla cuando existe desinformación en mandos medios, y superiores, la finalidad de enriquecer el proceso educativo, brindar a los alumnos los elementos básicos de la tecnología computacional permitiéndoles apropiarse progresivamente de la tecnología en su trabajo personal.

Ampliar el horizonte de trabajo a los profesores a quienes impartí curso en varios años y a la comunidad que se inscribía en formación tecnológica, con la intención de adquirir el uso de la tecnología como instrumento cognitivo al utilizar Internet,

40 de 86

enciclopedias y elaborando proyectos colaborativos, mediante presentaciones, hojas de cálculo y documentos diversos.

Y finalmente emplear la computadora como un atractivo instrumento de aprendizaje para hacer las matemáticas más accesibles y mostrarle al joven estudiante que en su mayoría las consideran difíciles que en realidad pueden ser divertidas y que el límite es su creatividad.

# **C***APITULO 2; 2004 A 2005 COORDINADOR DE ACTIVIDADES*

# *TECNOLÓGICAS EN LA E. S. T. 52***.**

A finales de diciembre del dos mil tres recibo una llamada para preguntarme si quería ser parte del cuerpo directivo de un plantel que requería integración para resolver diversos problemas internos y solidificar estrategias que apoyaran el trabajo en esa escuela.

Me integré como parte de un cuerpo directivo a finales de enero del 2004, era tiempo de poner en práctica desde otra perspectiva lo que se había aprendido, como no tenía compromisos ni gozaba de favores especiales me fue fácil ser libre en mi forma de proponer y de trabajar siempre con una línea marcada de compromiso y de lealtad, sin dejar de lado el aprendizaje y apoyo que me brindaron el subdirector Mario Espinosa Kaffie y el director Luis Granados Rico. Ellos siendo mis autoridades estaban comprometidos en el hecho de beneficiar a toda la comunidad educativa a la que pertenecíamos, por ello logro descargar paradigmas que son comunes de adquirir cuando se ingresa al puesto luego de ser maestro por muchos años y proponemos libremente una manera diferente de gestionar en la escuela que es la primordial tarea de un coordinador.

Fungí en ése periodo como Coordinador de Actividades Tecnológicas siendo el responsable de vigilar que los profesores de las diferentes actividades tecnológicas cumplieran con los planes y programas reconocidos por la Secretaría De Educación Pública; en el caso de la Escuela Secundaria Técnica 52 "Luís Álvarez Barret" a la que pertenecí con ése puesto, las actividades tecnológicas en dicho plantel eran las siguientes: Secretariado, Computación, Industria del Vestido, Carpintería, Dibujo y Electricidad.

43 de 86

Cuando se integra un docente al cuerpo directivo de un plantel se le da una capacitación básica que comprende: el área operativa de coordinación y la normatividad vigente que rige el funcionamiento de las escuelas secundarias técnicas, se explican en éste las actividades inherentes al puesto a desempeñar, el alcance de nuestro cargo y el tipo de subordinados que tenemos;.ése curso lo recibí en la Secundaria Técnica 47 en el mes de febrero del 2004.

Cada profesor debía tener su plan de mantenimiento interno el cual se supervisaba y constataba registrando en bitácora las actividades planeadas así como las realizadas.

El plan de mantenimiento interno se refiere al mantenimiento preventivo de los equipos y herramientas que se encuentran en cada taller, los responsables de cada taller como parte de la formación integral de los alumnos les asignan tareas de limpieza y cuidado de instalaciones y equipo, ya sea engrasado, apretado de partes móviles, extracción de residuos peligrosos en la operación de maquinaria, organización de herramientas dentro del taller, etc.

El plan de mantenimiento correctivo es establecido en una junta colegiada en la que se manifiesta el estado del taller y sus componentes por ejemplo la reparación de las máquinas de escribir en ello influye la cotización de personal externo, el tiempo de entrega, la ubicación del área de reparación; otro ejemplo es el que se presentó en la instalación de las máquinas de coser en el taller de Industria del vestido, que se realizó con personal de mantenimiento del plantel bajo mi asesoría en el establecimiento de materiales requeridos, interconexión al centro de carga y protección del cableado, y también de gran importancia la seguridad de manejo de la maquinaria en el taller para personal y alumnos.

También otra de las funciones del Coordinador de Actividades Tecnológicas es trabajar con el personal de apoyo quienes se encargan del mantenimiento y limpieza del centro escolar, designar las áreas de trabajo para que sean repartidas de manera equitativa, gestionar los recursos necesarios para su mejor desempeño, lograr colaboración entre ellos. Al mismo tiempo lograr esto con el Coordinador de Actividades Tecnológicas del otro turno y mantener informado al subdirector de las actividades realizadas para trabajar en equipo. Mantener un trabajo en equipo no es cosa fácil porque para ello se tiene que lograr liderazgo para impulsar las tareas a realizar optimizando los recursos, crear un clima de compañerismo y emprender la mejora continua en las actividades cotidianas.

Los diferentes estilos de liderazgo no son siempre cosa propia de todas las personas, si bien existen líderes natos también existen los que se van formando con la experiencia en el trabajo y la capacidad de entendimiento cuando se tienen cursos o diplomados, en mi caso tuve que aprender de mis experiencias, de mis autoridades inmediatas y aprovechar los conocimientos de profesores quienes me impartieron un primer diplomado llamado *"Gestión Escolar"*

Parte de lograr una buena función directiva tiene sus bases en saber mandar y se complementa con la formación académica; aprender a mantener más de un liderazgo que ayude a realizar las tareas diversas en el plantel se complementa en mi caso por medio de dos diplomados en gestión, en éste capítulo menciono solo el de Gestión Escolar, del mes de septiembre del dos mil cuatro al mes de junio del dos mil cinco; los cursos modulares integraban: la organización escolar y trabajo directivo, Liderazgo pedagógico y Gestión escolar; encaminados a una forma que sino es nueva si se plantea una forma diferente de trabajar en las Secundarias Técnicas.

El tener un manejo de recursos humanos busca las mejores formas para lograr los objetivos de la organización y de manera indirecta mejorar la calidad de vida de los empleados. Sin embargo, debe tenerse especial cuidado en mantener un equilibrio entre los niveles de satisfacción de los empleados y los resultados económicos de cada uno de ellos, ya que un alto nivel de la calidad de vida laboral no garantiza el éxito económico.

El área de recursos humanos tiene como propósito mejorar las contribuciones productivas del personal con la organización, promoviendo la responsabilidad de los mismos desde un punto de vista estratégico, ético y social. Al concepto anterior se le conoce como administración de personal; en dicha administración los coordinadores se ven inmiscuidos aunque no sea su actividad primordial, como Coordinador de Actividades Tecnológicas en una Escuela Secundaria Técnica no se consigue que se incremente el sueldo de manera directa a los empleados que tienen a su cargo tanto en el área administrativa como en la de servicios, pero en reuniones de directivos se promueve la participación de una prestación que se tiene y consiste en ser el empleado del mes, con ello reciben una remuneración económica, por ello vigilar el desempeño y competencia del personal es importante y motiva al empleado a continuar desempeñando de mejor forma sus labores.

Por las razones que este mismo concepto plantea se han manejado diferentes tipos de liderazgo para cumplir con las diferentes tareas en la escuela, los satisfactores económicos no son la única motivación para el personal de servicios quienes generalmente son los que tienen una remuneración menor por su trabajo, pero el reconocimiento a su labor permite trabajar con mayor armonía.

En la figura 2.1 se muestra un ejemplo de asignación de área de trabajo, no solamente es redactar a las personas encargadas el memorándum de asignación de funciones a desempeñar a lo largo del ciclo escolar, es importante encontrar una manera de entregarla para que desempeñe de mejor forma su trabajo porque algunas personas mantienen resistencia al cambio de autoridad inmediata y no realizan sus funciones en la mejor forma. En realidad desempeñan muchas más labores que las descritas en el memorándum cuando es necesario, por ejemplo cubrir guardias en periodos de vacaciones, apoyar en los diversos eventos de la escuela por comisiones en días festivos, de diez de mayo, aniversarios de la escuela, quema de bandera, etc., para ello también se les elabora memorándum definiendo las labores a desempeñar en tales eventos.

#### **ESCUELA SECUNDARIA TECNICA No.52 "LUIS ÁLVAREZ BARRET"**

#### **ASUNTO: ASIGNACIÓN DE ACTIVIDADES Y HORARIOS DEL CICLO ESCOLAR 2004-2005**

**MEXICO, D.F., A 27 DE FEBRERO DEL 2004** C. CARLOS SÁNCHEZ BARONA. ÁREA: SERVICIOS. TURNO: VESPERTINO. P R E S E N T E.

Sírvase dar por enterada de su horario y actividades correspondientes a realizar en el ciclo escolar 2004 – 2005.

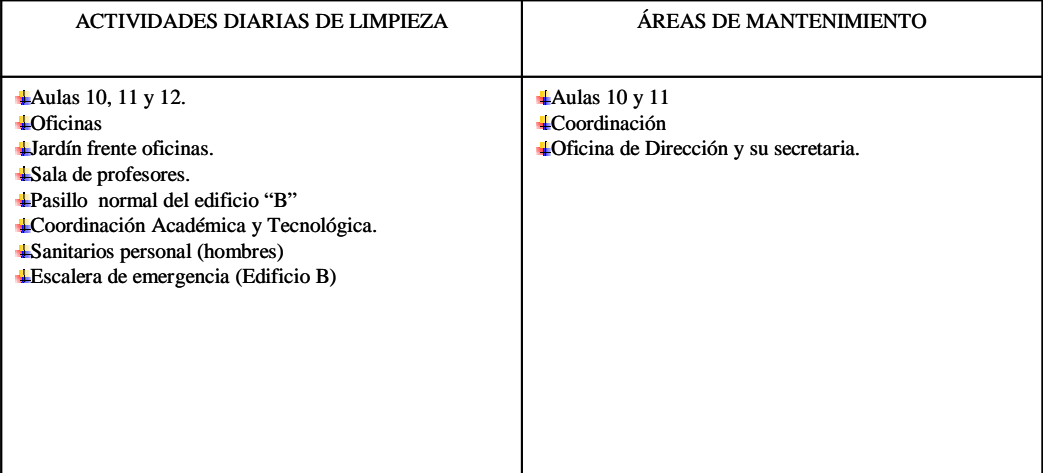

#### Nota:

**La limpieza, comprende**.- Barrido y trapeado, limpieza de cristales y herrería de ventanas, columnas, trabes y contraventeos, despintar graffitis.

**El mantenimiento, comprende.-** Sustituir lámparas, balastros, contactos, apagadores y cables dañados o en mal estado; reparar y pintar mobiliario; eliminar fugas de agua.

Su horario de labores será de lunes a Viernes de las 13:30 a las 21:30 horas y las actividades a realizar serán las aquí citadas más otras que las autoridades del plantel le indiquen.

#### **A T E N T A M E N T E COORDINADOR DE ACTVS. TECNOLÓGICAS**

## **Figura 2.1 Asignación de horario y actividades a personal de servicios.**

Como se ve en la figura 2.1 se aprecia un ejemplo de asignación de áreas para su

limpieza y mantenimiento, la revisión de que el trabajo esté bien realizado se hace

de manera visual y periódica indicándole al personal si hay fallas en las funciones

desempeñadas y dando facilidad para que corrijan su trabajo.

Como parte de otras funciones se tiene que crear un reporte de las evaluaciones de alumnos por grupo, por grado y por año, los alumnos de cada grado se encontraban mezclados por grupos en los diferentes talleres y divididos en secciones, antes de mi llegada se hacía a mano confiando en las estadísticas que reportaba cada maestro en la parte posterior de cada cuadro de concentración, pero en este caso no se puede por la mezcla de alumnos de diferentes grupos en cada taller y si algo no cuadraba se improvisaba y aunque suene mal era falseada la información por la premura con que era exigida en la coordinación de zona, una solución que propuse fue elaborar hojas de cálculo empleando fórmulas para que se facilite la obtención de reportes y para ello el liderazgo y mantener relaciones de colaboración, logran con el personal administrativo un buen desempeño y la entrega oportuna en cada bimestre de esos reportes y se minimizan los errores que son a tiempo detectados y la coordinación de zona tendrá datos fidedignos.

Un ejemplo de hoja de captura se muestra a continuación en la figura 2.2, así como la estadística final que se presenta en coordinación, más adelante gestionando con personal de la Dirección General de Escuelas Secundarias Técnicas en el Distrito Federal dan la facilidad de extraer las bases de datos exportándolas a Excel y así solamente capturar una vez las calificaciones haciendo un marcado y copiado a la hoja de cálculo rápidamente se entregaban los resultados sin duplicar el trabajo, esta tarea no es materia de definirse en éste momento porque en aquel tiempo del 2004 los diseñadores de los sistemas en Dirección General eran muy herméticos y no proporcionaban el acceso a los datos por confidencialidad.

|                   | <b>ESPAÑOL</b> |                |                      |          |                 |                  |                | <b>MATEMATICAS</b> |                |                 |          |             |                | <b>HISTORIA</b> |                |                            |          |             |  |
|-------------------|----------------|----------------|----------------------|----------|-----------------|------------------|----------------|--------------------|----------------|-----------------|----------|-------------|----------------|-----------------|----------------|----------------------------|----------|-------------|--|
| No. PROG          | bim 1          | bim 2          | bim 3                |          | $bim 4$ $bim 5$ | Prom             | bim 1          | bim 2              |                | $bim 3$ $bim 4$ | bim 5    | Prom        | bim 1          | bim 2           |                | $\binom{1}{1}$ bim 4 bim 5 |          | Prom        |  |
| 1                 | 6              | 5              | 6                    |          |                 | 5.67             | 5              | 6                  | 6              |                 |          | 5.67        | 8              | 10              | 5              |                            |          | 7.67        |  |
| $\overline{2}$    | 8              | $\overline{7}$ | 8                    |          |                 | 7.67             | 7              | $\overline{7}$     | 6              |                 |          | 6.67        | 8              | 10              | 9              |                            |          | 9.00        |  |
| 3                 | $\overline{7}$ | 6              | 8                    |          |                 | 7.00             | 8              | $\overline{7}$     | 8              |                 |          | 7.67        | 8              | 9               | 9              |                            |          | 8.67        |  |
| 4                 | 5              | 6              | 6                    |          |                 | 5.67             | 6              | 5                  | 6              |                 |          | 5.67        | 6              | $\overline{7}$  | 6              |                            |          | 6.33        |  |
| 5                 | 6              | 6              | $\overline{7}$       |          |                 | 6.33             | 6              | 5                  | 6              |                 |          | 5.67        | 9              | 9               | 9              |                            |          | 9.00        |  |
|                   |                |                |                      |          |                 |                  |                |                    |                |                 |          |             | $\overline{7}$ |                 |                |                            |          |             |  |
| 6                 | 6              | 7              | 8                    |          |                 | 7.00             | 6              | $\overline{7}$     | 8              |                 |          | 7.00        |                | 8               | 6              |                            |          | 7.00        |  |
| 7                 | 6              | $\overline{7}$ | 8                    |          |                 | 7.00             | 9              | $\overline{7}$     | 9              |                 |          | 8.33        | 9              | 9               | 10             |                            |          | 9.33        |  |
| 8                 | 6              | 8              | 8                    |          |                 | 7.33             | 6              | 8                  | $\overline{7}$ |                 |          | 7.00        | 8              | 8               | 6              |                            |          | 7.33        |  |
| 9                 | 5              | 5              | $\overline{7}$       |          |                 | 5.67             | 6              | 5                  | 5              |                 |          | 5.33        | $\overline{7}$ | 8               | 10             |                            |          | 8.33        |  |
| 10                | 6              | $\overline{7}$ | 8                    |          |                 | 7.00             | 6              | 5                  | 5              |                 |          | 5.33        | 5              | 6               | 8              |                            |          | 6.33        |  |
| 11                | 6              | 5              | 6                    |          |                 | 5.67             | 5              | 5                  | 6              |                 |          | 5.33        | 5              | 8               | 6              |                            |          | 6.33        |  |
| 12                | 9              | $\overline{7}$ | 8                    |          |                 | 8.00             | 8              | 10                 | $\overline{7}$ |                 |          | 8.33        | $\overline{7}$ | 10              | 9              |                            |          | 8.67        |  |
| 13                | 7              | 8              | 9                    |          |                 | 8.00             | 8              | 8                  | 8              |                 |          | 8.00        | 10             | 10              | 9              |                            |          | 9.67        |  |
| 14                | 7              | 8              | 8                    |          |                 | 7.67             | 7              | $\overline{7}$     | $\overline{7}$ |                 |          | 7.00        | 10             | 10              | 10             |                            |          | 10.00       |  |
| 15                |                | $\overline{7}$ | 8                    |          |                 |                  |                |                    | 6              |                 |          |             |                |                 |                |                            |          |             |  |
|                   | 6              |                |                      |          |                 | 7.00             | 8              | 6                  |                |                 |          | 6.67        | 6              | 10              | 9              |                            |          | 8.33        |  |
| 16                | 7              | 8              | 8                    |          |                 | 7.67             | 7              | $\overline{7}$     | 9              |                 |          | 7.67        | 9              | 10              | 10             |                            |          | 9.67        |  |
| 17                | 6              | 8              | 7                    |          |                 | 7.00             | $\overline{7}$ | 5                  | 8              |                 |          | 6.67        | 6              | 9               | 9              |                            |          | 8.00        |  |
| 18                | 8              | 8              | $\overline{7}$       |          |                 | 7.67             | 7              | 8                  | $\overline{7}$ |                 |          | 7.33        | 8              | 9               | 9              |                            |          | 8.67        |  |
| 19                | 6              | 6              | 6                    |          |                 | 6.00             | 5              | 6                  | 5              |                 |          | 5.33        | $\overline{7}$ | 9               | 6              |                            |          | 7.33        |  |
| 20                | 5              | 5              | 6                    |          |                 | 5.33             | 5              | 5                  | 6              |                 |          | 5.33        | 8              | 6               | 6              |                            |          | 6.67        |  |
| 21                | $\overline{7}$ | 9              | 10                   |          |                 | 8.67             | 10             | 10                 | 10             |                 |          | 10.00       | 10             | 10              | 10             |                            |          | 10.00       |  |
| 22                | 6              | 6              | $\overline{7}$       |          |                 | 6.33             | 6              | 6                  | $\overline{7}$ |                 |          | 6.33        | 8              | 9               | 6              |                            |          | 7.67        |  |
| 23                | 5              | 6              | 6                    |          |                 | 5.67             | 5              | 6                  | 6              |                 |          | 5.67        | $\overline{7}$ | 6               | 6              |                            |          | 6.33        |  |
| 24                | $\overline{7}$ | 5              | 6                    |          |                 | 6.00             | 6              | 5                  | 6              |                 |          | 5.67        | $\overline{7}$ | 8               | 9              |                            |          | 8.00        |  |
|                   |                |                |                      |          |                 |                  |                |                    |                |                 |          |             |                |                 |                |                            |          |             |  |
| 25                | $\overline{7}$ | 6              | 8                    |          |                 | 7.00             | 6              | 5                  | 6              |                 |          | 5.67        | 10             | 9               | 8              |                            |          | 9.00        |  |
| 26                | 6              | 6              | 8                    |          |                 | 6.67             | 8              | 5                  | $\overline{7}$ |                 |          | 6.67        | $\overline{7}$ | 9               | 9              |                            |          | 8.33        |  |
| 27                | 7              | 8              | 8                    |          |                 | 7.67             | 10             | 10                 | 9              |                 |          | 9.67        | 10             | 9               | 10             |                            |          | 9.67        |  |
| 28                | 7              | 8              | 9                    |          |                 | 8.00             | 9              | 10                 | 10             |                 |          | 9.67        | 10             | 10              | 10             |                            |          | 10.00       |  |
| 29                | 6              | 10             | 8                    |          |                 | 8.00             | 7              | 9                  | 8              |                 |          | 8.00        | 8              | 10              | 9              |                            |          | 9.00        |  |
| 30                | 7              | 7              | 7                    |          |                 | 7.00             | 6              | 10                 | 6              |                 |          | 7.33        | 9              | 10              | 10             |                            |          | 9.67        |  |
| 31                | 6              | 6              | 5                    |          |                 | 5.67             | 8              | 5                  | 6              |                 |          | 6.33        | 9              | 9               | 10             |                            |          | 9.33        |  |
| 32                | 8              | $\overline{7}$ | 8                    |          |                 | 7.67             | 8              | 10                 | 9              |                 |          | 9.00        | 9              | 9               | 9              |                            |          | 9.00        |  |
| 33                | 8              | 6              | 8                    |          |                 | 7.33             | 8              | $\overline{7}$     | $\overline{7}$ |                 |          | 7.33        | 10             | 10              | 10             |                            |          | 10.00       |  |
| 34                |                |                |                      |          |                 |                  |                |                    |                |                 |          |             |                |                 |                |                            |          |             |  |
|                   | 7              | 9              | 9                    |          |                 | 8.33             | 9              | 10                 | 9              |                 |          | 9.33        | 10             | 8               | 9              |                            |          | 9.00        |  |
| 35                | 6              | 6              | 8                    |          |                 | 6.67             | 6              | 6                  | $\overline{7}$ |                 |          | 6.33        | $\overline{7}$ | 9               | 8              |                            |          | 8.00        |  |
| 36                | 6              | 6              | $\overline{7}$       |          |                 | 6.33             | 8              | 6                  | 8              |                 |          | 7.33        | 10             | 9               | R              |                            |          | 9.00        |  |
| 37                |                | 6 Baia         | Baja                 | Baja     | Baja            | <b>BAJA</b> Baja |                | Baja               | Baja           | Baja            | Baja     | <b>BAJA</b> |                | 7 Baia          | Baja           | Baja                       | Baja     | <b>BAJA</b> |  |
| 38                | 6              | 5              | $\overline{7}$       |          |                 | 6.00             | 6              | 10                 | $\overline{7}$ |                 |          | 7.67        | 7              | 9               | $\overline{7}$ |                            |          | 7.67        |  |
| 39                | 6              | 5              | 6                    |          |                 | 5.67             | 6              | 6                  | 6              |                 |          | 6.00        | 6              | $\overline{7}$  | $\overline{7}$ |                            |          | 6.67        |  |
| 40                | 7              | 6              | 7                    |          |                 | 6.67             | 6              | 5                  | 6              |                 |          | 5.67        | 8              | 8               | 7              |                            |          | 7.67        |  |
| 41                | 6              | $\overline{7}$ | 8                    |          |                 | 7.00             | 8              | 7                  | 10             |                 |          | 8.33        | 9              | 9               | 6              |                            |          | 8.00        |  |
| 42                | 6              | 7              | 7                    |          |                 | 6.67             | 6              | 5                  | 6              |                 |          | 5.67        | 8              | 9               | 9              |                            |          | 8.67        |  |
| 43                | 7              | 5              | 6                    |          |                 | 6.00             | 5              | 5                  | 6              |                 |          | 5.33        | 7              | 8               | $6 \mid$       |                            |          | 7.00        |  |
| 44                |                |                |                      |          |                 |                  |                |                    |                |                 |          |             |                |                 |                |                            |          |             |  |
|                   |                |                |                      |          |                 |                  |                |                    |                |                 |          |             |                |                 |                |                            |          |             |  |
| 45                |                |                |                      |          |                 |                  |                |                    |                |                 |          |             |                |                 |                |                            |          |             |  |
| 46                |                |                |                      |          |                 |                  |                |                    |                |                 |          |             |                |                 |                |                            |          |             |  |
| 47                |                |                |                      |          |                 |                  |                |                    |                |                 |          |             |                |                 |                |                            |          |             |  |
| 48                |                |                |                      |          |                 |                  |                |                    |                |                 |          |             |                |                 |                |                            |          |             |  |
| 49                |                |                |                      |          |                 |                  |                |                    |                |                 |          |             |                |                 |                |                            |          |             |  |
|                   |                |                |                      |          |                 |                  |                |                    |                |                 |          |             |                |                 |                |                            |          |             |  |
| <b>APROBADOS</b>  | 39             | 34             | 41                   | $\bf 0$  | $\pmb{0}$       | 34               | 36             | 28                 | 39             | $\bf 0$         | $\bf 0$  | 28          | 41             | 42              | 41             | $\bf 0$                    | $\bf 0$  | 42          |  |
| %APROB            | 90.70%         | 80.95%         | 97.62%               | #¡DIV/0! | #¡DIV/0!        | 80.95%           | 85.71%         | 66.67%             | 92.86%         | #¡DIV/0!        | #¡DIV/0! | 66.67%      | 95.35%         | 100.00%         | 97.62%         | #¡DIV/0!                   | #¡DIV/0! | 100.00%     |  |
| <b>REPROBADOS</b> | 4              | 8              | $\ddot{\phantom{0}}$ | $\bf 0$  | $\bf 0$         | 8                | 6              | 14                 | 3              | $\bf 0$         | $\bf 0$  | 14          | $\overline{2}$ | $\bf 0$         | $\mathbf{1}$   | $\bf 0$                    | 0        | $\mathbf 0$ |  |
| %REPROB           | 9.30%          | 19.05%         | 2.38%                | #¡DIV/0! | #¡DIV/0!        | 19.05%           | 14.29%         | 33.33%             | 7.14%          | #¡DIV/0!        | #¡DIV/0! | 33.33%      | 4.65%          | 0.00%           | 2.38%          | #¡DIV/0!                   | #¡DIV/0! | 0.00%       |  |
| <b>PROMEDIO</b>   | 6.47           | 6.67           | 7.38                 | #¡DIV/0! | #¡DIV/0!        | 6.84             | 6.88           | 6.83               | 7.07           | #¡DIV/0!        | #¡DIV/0! | 6.93        | 8.00           | 8.79            | 8.19           | #¡DIV/0!                   | #¡DIV/0! | 8.33        |  |
|                   |                |                |                      |          |                 |                  |                |                    |                |                 |          |             |                |                 |                |                            |          |             |  |
|                   |                |                |                      |          |                 |                  |                |                    |                |                 |          |             |                |                 |                |                            |          |             |  |

Escuela Secundaria Técnica No. 52 "LUIS ÁLVAREZ BARRET" Cuadros de Concentración de Calificaciones Bimestrales Académicas y Tecnológicas

**Figura 2.2 Formato de captura de calificaciones para obtención de** 

POBLACIÓN 43 42 42 0 0 42 42 42 42 0 0 42 43 42 42 0 0 42 BAJAS 01111111111 1011111

## **estadísticas.**

Lo mostrado en la figura 2.2 es un fragmento de la hoja de captura en la que se van calculando los totales y las formulas afectan los resultados que se entregan a coordinación de zona, el formato lo establece la propia coordinación; los totales que se crean en las últimas filas de cada hoja y por cada grupo proporcionan los elemento para realizar la estadística requerida; se capturaban todas las

calificaciones de las materias bimestre tras bimestre y se tenía el promedio individual de cada alumno según su número de lista que se podía verificar con un impreso de cada grupo, se generaba así mismo el porcentaje de aprobados, reprobados, el número de bajas por cada grupo actualizando la población.

A la derecha de cada materia se muestra el promedio que lleva cada alumno en ella, es importante para pedirle al maestro plantear estrategias con alumnos que llevan un promedio reprobatorio; una de éstas estrategias en las Escuelas Secundarias es informarle al padre o tutor la situación académica del alumno, si la estadística bimestral muestra alto índice de reprobación de un grupo en particular, se platica con el grupo para que si es necesario modifiquen su conducta y al maestro se le proponen diferentes medios de enseñanza y no sólo los tradicionales.

También se pueden abordar problemas de aprovechamiento individual en caso de alumnos que estén bien en todas las materias excepto en una y buscar su mejor rendimiento en la o las que tenga bajo desempeño, el desglose general por turno es el que se muestra el la figura 2.3 la población sin duda cambia de bimestre a bimestre y las asignaturas con mayor índice de reprobación son observadas para realizar de una o más visitas técnico - pedagógicas y detectar cual o cuales son los problemas que se presentan en el desarrollo de las clases tanto de alumnos como del profesor, también se muestran los valores finales por materia, por grupo, grado, y turno en relación a los aprobados, reprobados, promedio.

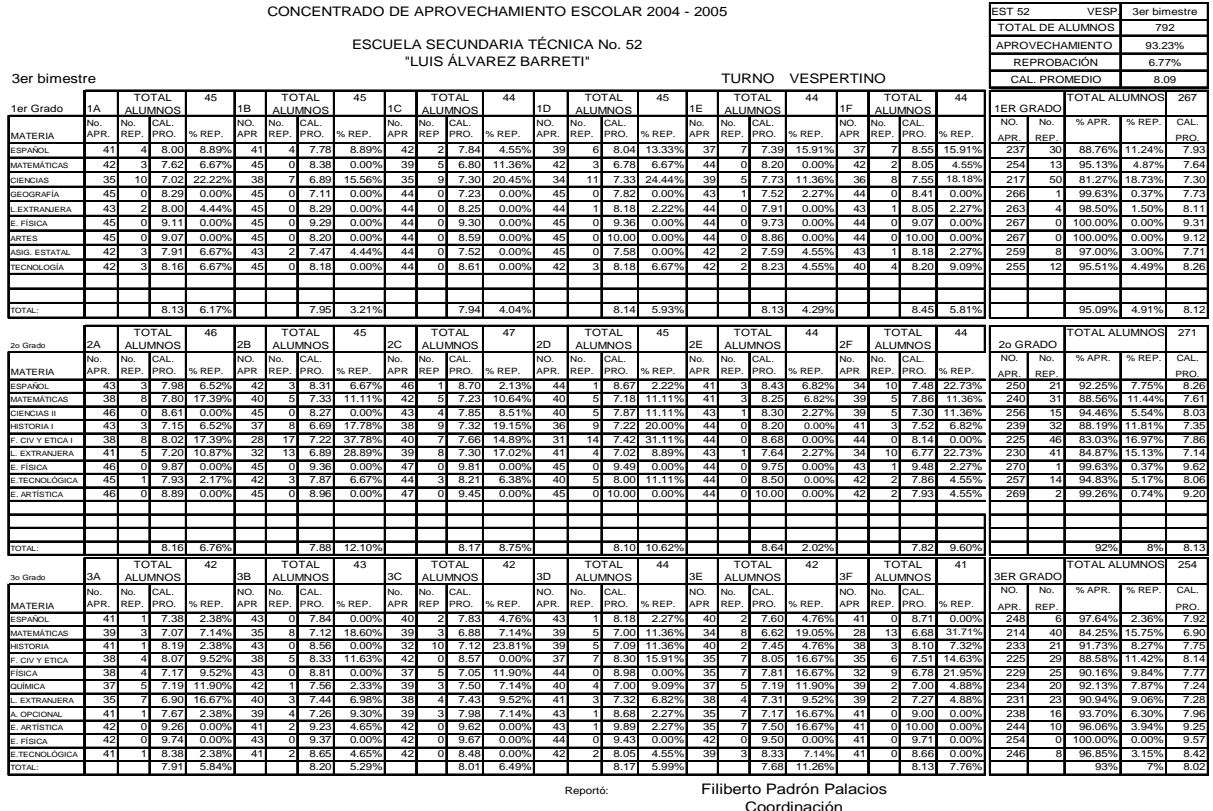

#### **INFORME DEL EJERCICIO PROFESIONAL COMO INGENIERO EN COMPUTACIÓN EN ESCUELAS SECUNDARIAS TÉCNICAS**

**Figura 2.3 Concentrado de aprovechamiento escolar del turno vespertino.** 

El coordinador de Actividades Tecnológicas es también responsable de la realización de los simulacros, de conato de incendio, amenaza de bomba y sismo, para lo cual debe planear de manera anual, realizar los simulacros, administrar los recursos necesarios para las brigadas, gestionar los cursos y preparación de los integrantes de cada brigada y rendir informes trimestrales de estas acciones al mismo tiempo que registrarlo en la carpeta que se reporta a la ahora Secretaría de Protección Civil.

Mostrar aquí todos los diferentes formatos sería excesivo y no es materia del presente trabajo por ello solo mostraré algunos que considero serán de los más representativos tales informes se plantean con el nombre de anexos sin que esto implique ser parte adicional de un informe, los formatos se establecen por parte de la coordinación de zona y la Dirección General de Escuelas Secundarias Técnicas; hecha esta aclaración mostraré el anexo 1 que es el acta constitutiva de la unidad interna de protección civil, se ejemplifica en las figuras 2.4 a la 2.6, en él se organiza la información de las diferentes brigadas, se obtienen los datos referentes a dirección y teléfono de los integrantes de cada una de ellas, se manifiesta esta acta ante la coordinación de zona correspondiente.

En el anexo 4 se elabora el informe trimestral de simulacros en donde se especifican las actividades planeadas y realizadas de cada uno de los ejercicios del simulacro durante los tres meses correspondientes a tal reporte, se muestran en las figuras número 2.7 hasta la figura 2.10.

En el anexo 5 correspondiente al análisis de riesgos internos el cual se elabora luego de una inspección en el plantel de las instalaciones, tales como hidrosanitaria, eléctrica, estructural, en escaleras, riesgos no estructurales, de gas, de equipamiento contra desastres y emergencias, de señalización y de material para brigadistas; este anexo es mostrado en las figuras 2.11 a la 2.14 .

Los anexos tienen una vigencia en la carpeta y se debe conservar la del año anterior, los simularos se realizan una vez al mes, en ocasiones la Coordinación de Zona envía vía enlace que es un llamado telefónico al plantel de la hipótesis del simulacro, en septiembre se reporta el Macro simulacro el mismo día.

53 de 86

**ANEXO 1**

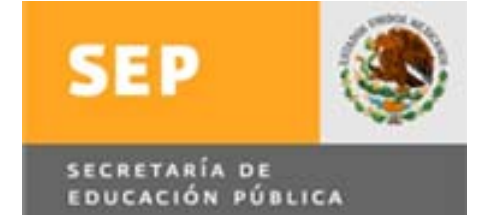

## **PROGRAMA NACIONAL DE PROTECCION CIVIL Y EMERGENCIA ESCOLAR**

#### **ACTA CONSTITUTIVA DE LA UNIDAD INTERNA DE**

## *PROTECCION CIVIL Y EMERGENCIA ESCOLAR*

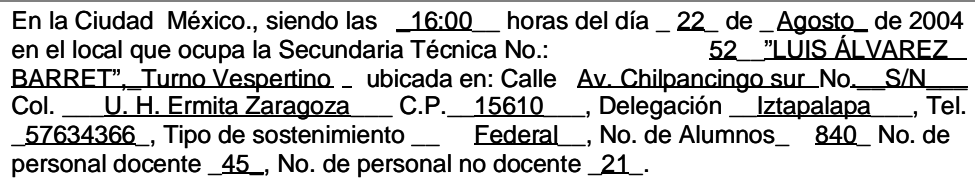

Se reunieron los maestros, trabajadores, alumnos, padres de familia y miembros de la comunidad circundante del plantel, para *actualizar* formalmente la Unidad Interna de Protección Civil y Emergencia Escolar, con fundamento en la normatividad vigente. ----

---------------------------------------------------------------------------------------------------------- --- En uso de la palabra, el Responsable de la Escuela Secundaria Técnica No. 52 "LUIS ÁLVAREZ BARRET" Luis Granados Rico explicó la naturaleza, significado y funciones de la Unidad Interna de Protección Civil y Emergencia Escolar, que por este conducto se constituye, con el propósito de efectuar acciones de prevención, auxilio y recuperación ante la presencia de desastres naturales y/o humanos, con el fin de prevenir sus consecuencias o en su caso mitigarlas.----

--------------------------------------------------------------------------------------------------------------------

**Objetivos.----**

--- Establecer, ejecutar y evaluar permanentemente el desarrollo de las actividades contenidas en el Programa Nacional de Protecció n Civil y Emergencia Escolar, así como implantar los mecanismos de coordinación, con las dependencias y organismos públicos, privados y sociales que conforman en Sistema Nacional de Protección Civil, particularmente realizando actividades que conduzcan a s alvaguardar la integridad física del personal y de las instalaciones del plantel.-----------------------------------------------

----------- **Integración----**

----

**Figura 2.4 Inicio del Acta Constitutiva de La Unidad Interna de Protección** 

**Civil y Emergencia Escolar de la Escuela Secundaria Técnica No. 52 (Anexo** 

**1) en la modalidad de Actualización.** 

## ANEXO 1

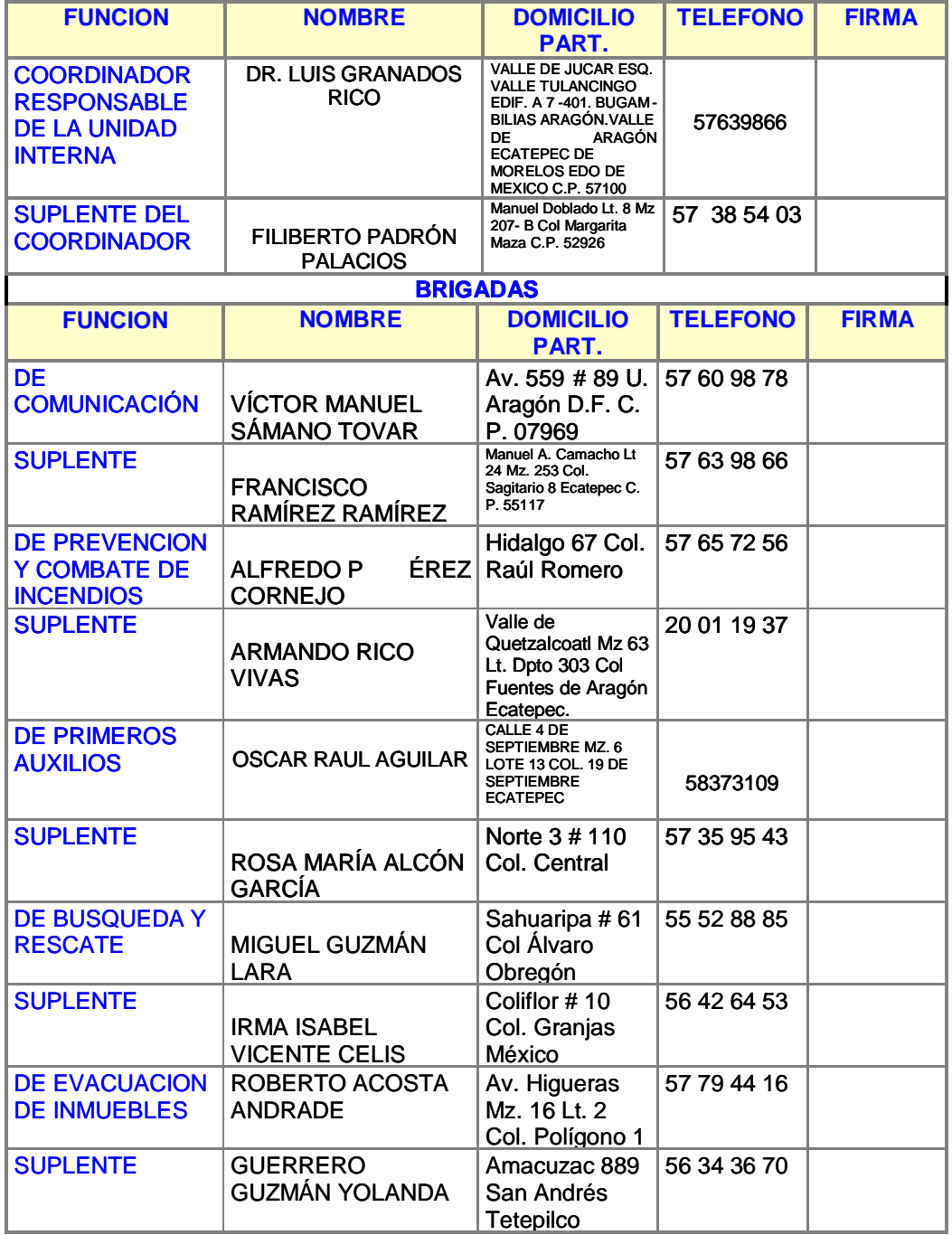

**Figura 2.5 Segunda parte del Acta Constitutiva de La Unidad Interna de** 

**Protección Civil y Emergencia Escolar de la Escuela Secundaria Técnica No.** 

**52 (Anexo 1) Dirección, teléfono y firma de integrantes.** 

### ANEXO 1

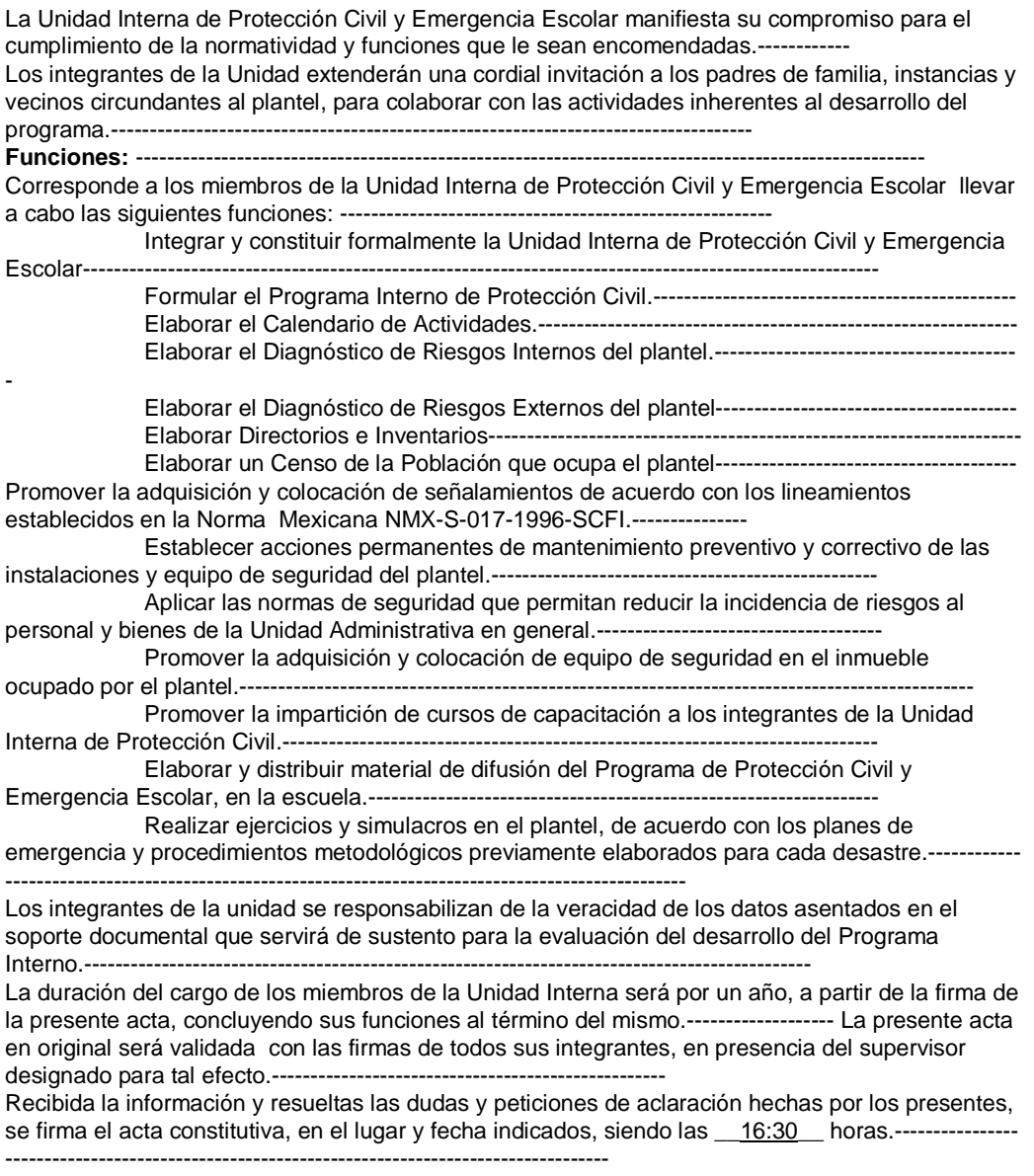

## **Figura 2.6 Tercera parte del Acta Constitutiva. Funciones de La Unidad**

## **Interna de Protección Civil y Emergencia Escolar de la Escuela Secundaria**

## **Técnica No. 52 (Anexo 1).**

En la tercera parte del Anexo 1, Figura 2.6, que es la definición de funciones y

duración de cada brigada, los integrantes de la Unidad Interna de Protección Civil

y Emergencia Escolar deben firmar al calce de la hoja para darle validez oficial.

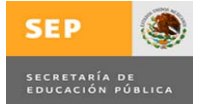

### **OFICIALÍA MAYOR**

ANEXO 4

## **DIRECCIÓN GENERAL DE RECURSOS MATERIALES Y SERVICIOS DIRECCIÓN DE SEGURIDAD Y PROTECCÓN CIVIL**

**ESCUELA: \_ESCUELA SECUNDARIA TECNICA NO.52 "LUIS ÁLVAREZ BARRET" RESPONSABLE DEL PLANTEL: LUIS GRANADOS RICODOMICILIO: Calle Av. Chilpancingo sur No. S/N Col. U. H.**<br>Ermita Zaragoza C.P. 15610 , Delegación Iztapalapa , Tel. **Ermita Zaragoza C.P. 15610 \_57634366\_, FECHA DE ELABORACION: 31 OCTUBRE DE 2005**

## **TURNO VESPERTINO**

**INFORME DE ACTIVIDADES CORRESPONDIENTE AL: [PRIMER TRIMESTRE DEL CICLO ESCOLAR: 2005-2006**

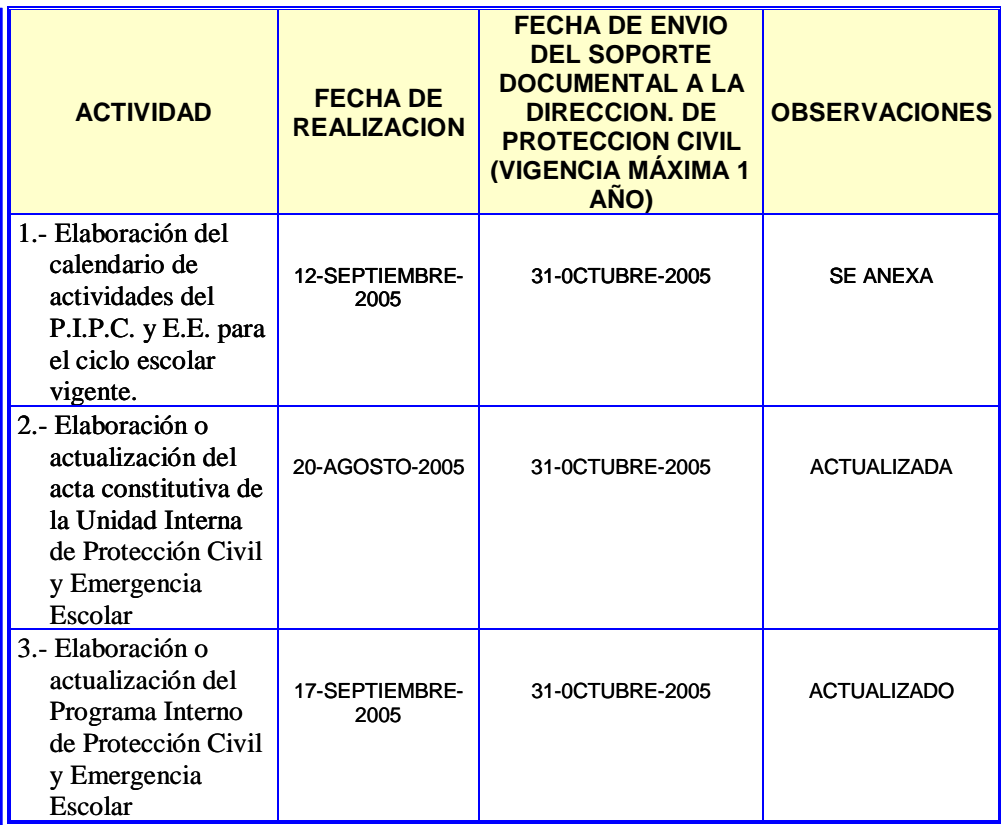

**Figura 2.7 Primer informe Trimestral de Actividades de La Unidad Interna de** 

**Protección Civil y Emergencia Escolar de la Escuela Secundaria Técnica No.** 

**52 (Anexo 4).** 

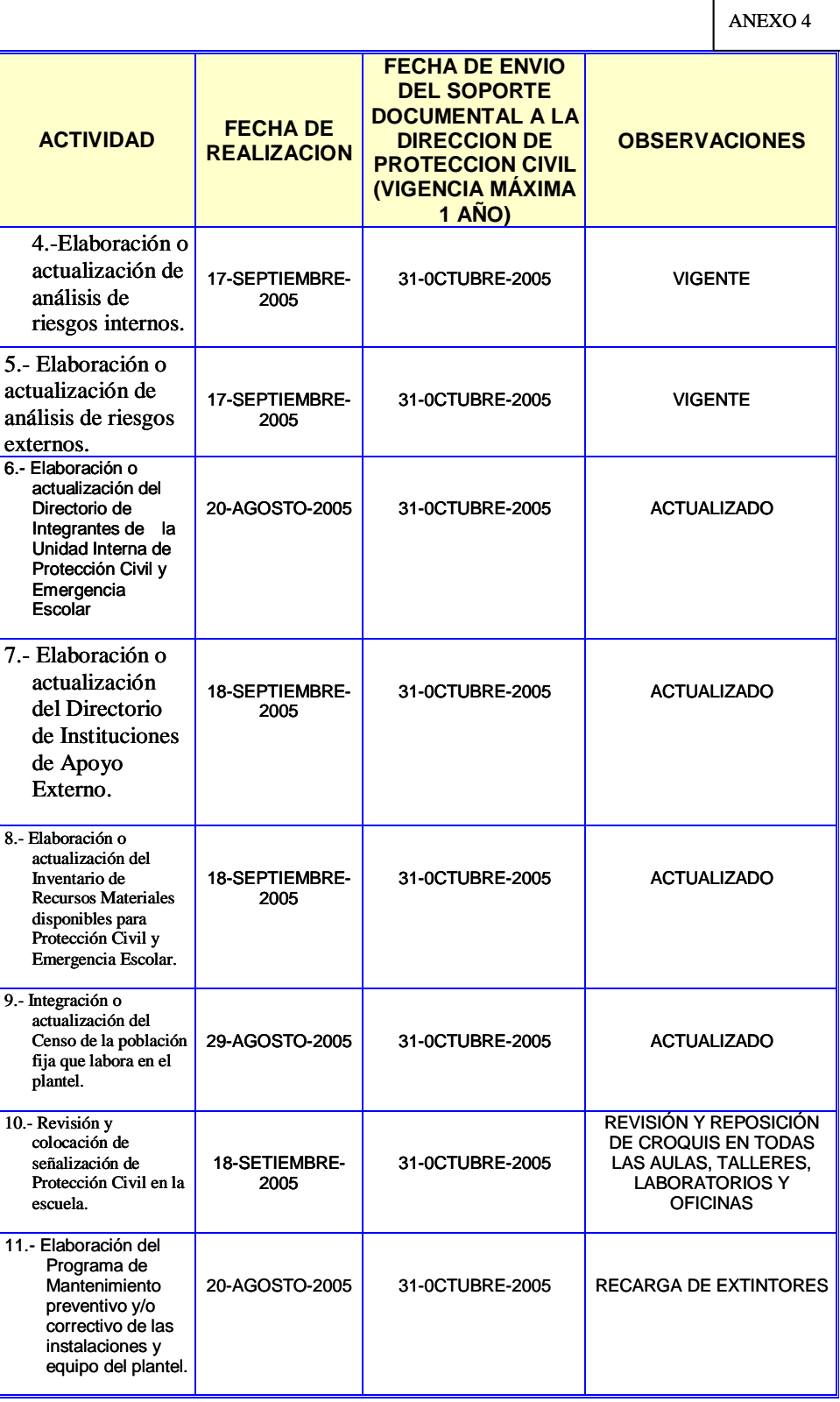

**Figura 2.8 Continuación del Primer informe Trimestral de Actividades de La** 

**Unidad Interna de Protección Civil y Emergencia Escolar de la Escuela** 

**Secundaria Técnica No. 52 (Anexo 4).** 

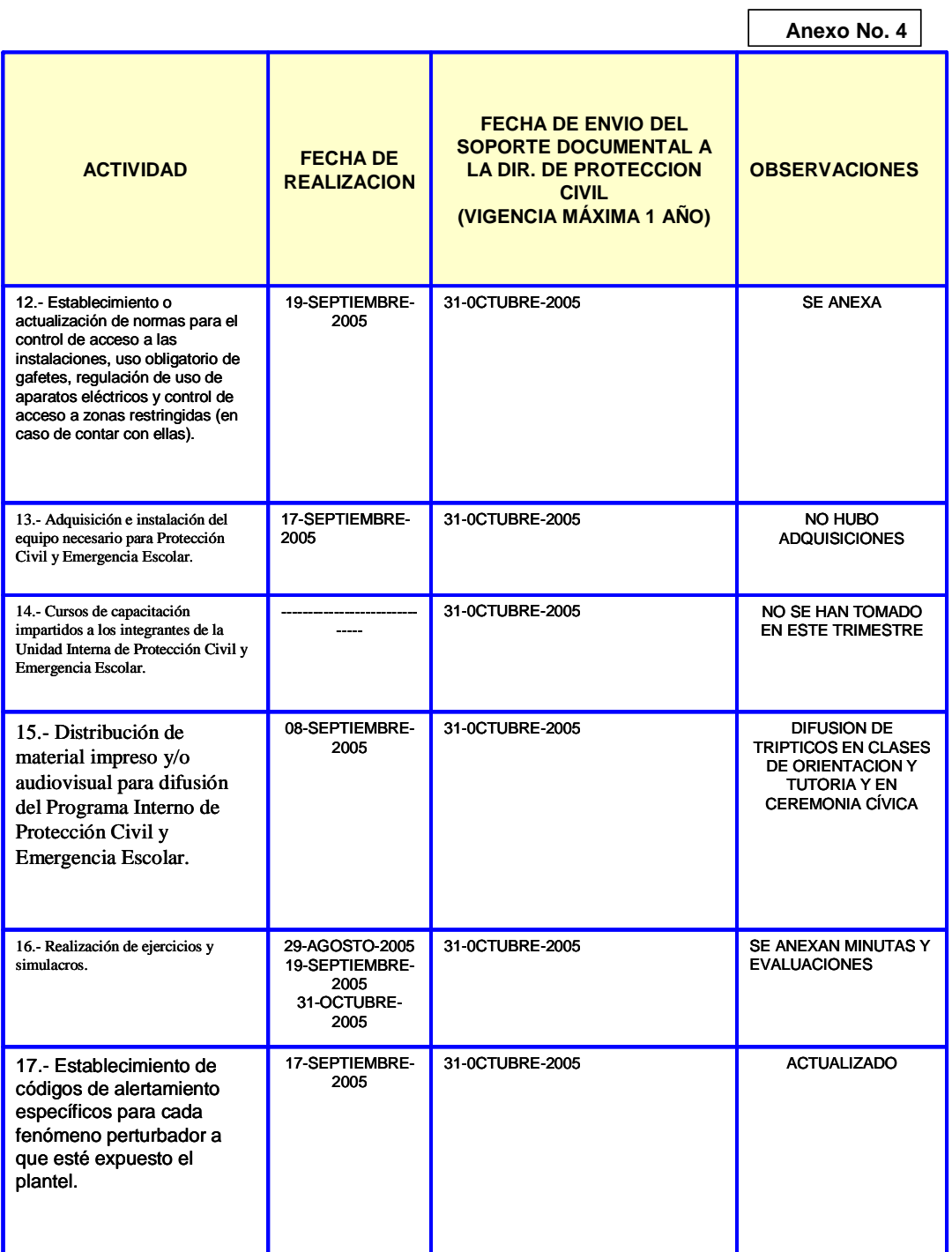

**Figura 2.9 Continuación del Primer informe Trimestral de Actividades de La** 

**Unidad Interna de Protección Civil y Emergencia Escolar de la Escuela** 

**Secundaria Técnica No. 52 (Anexo 4).** 

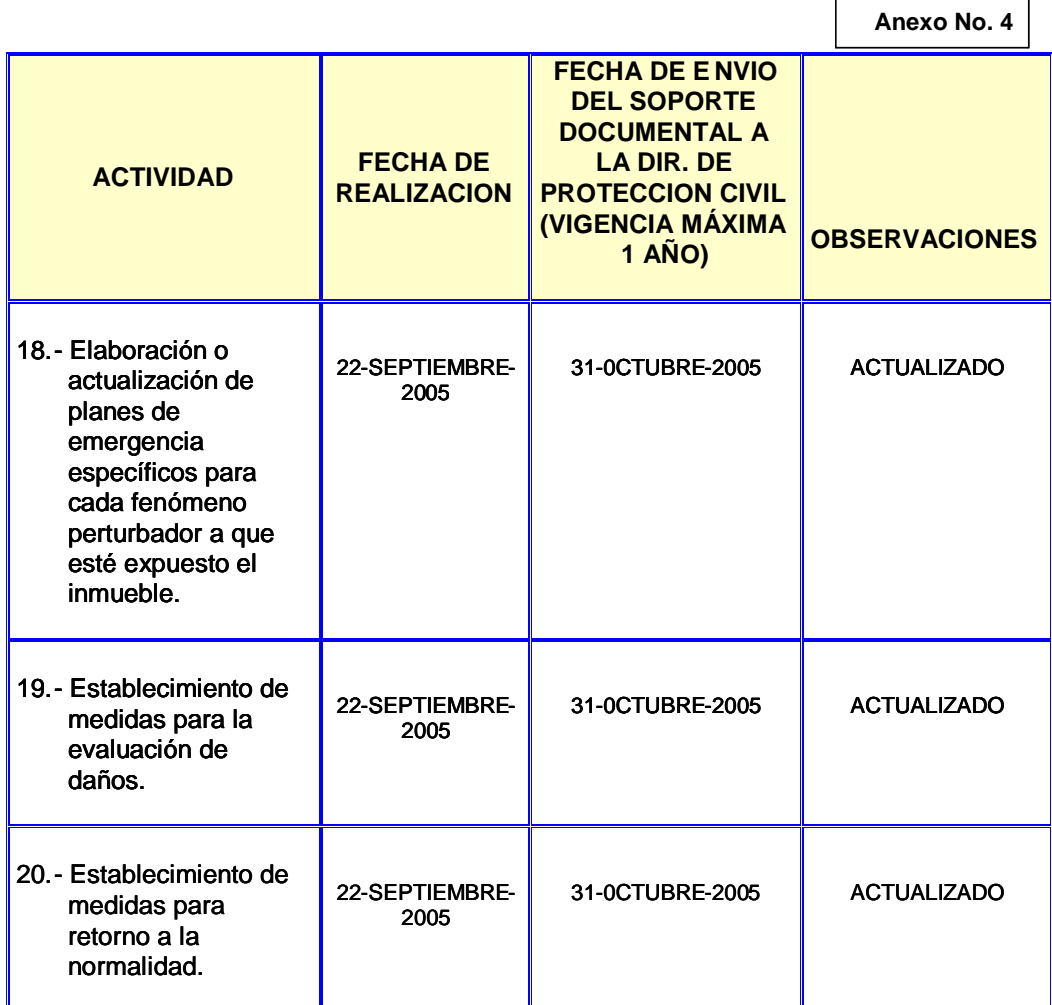

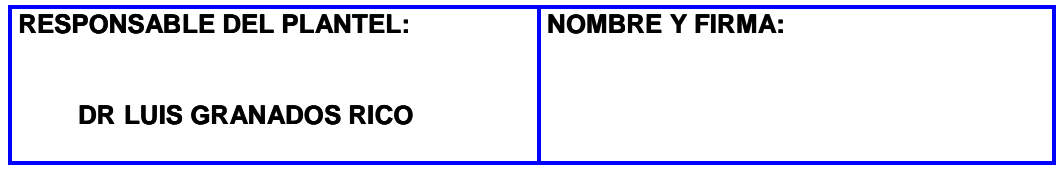

## **Figura 2.10 Continuación del Primer informe Trimestral de Actividades de La**

## **Unidad Interna de Protección Civil y Emergencia Escolar de la Escuela**

## **Secundaria Técnica No. 52 (Anexo 4).**

En el caso del anexo 4 quien firma es el responsable de la unidad, es decir el Director del plantel aunque la elaboración se realice en la Coordinación de actividades Tecnológicas y se establecen cada trimestre en éste anexo los pormenores de los ejercicios y simulacros con fechas actualizadas.

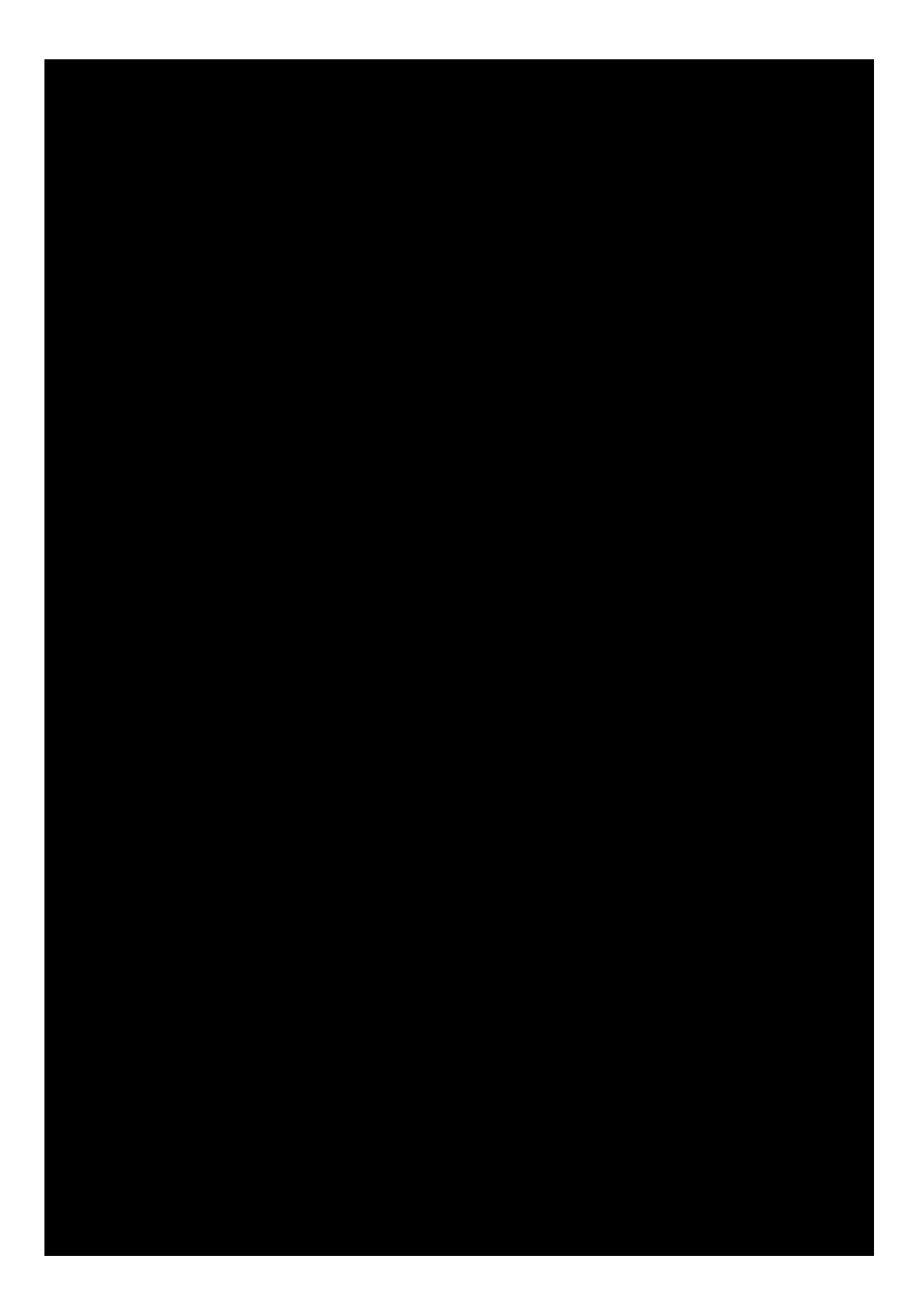

**Figura 2.11 Análisis de Riesgos internos de la Escuela Secundaria Técnica** 

**No. 52 (Anexo 5).** 

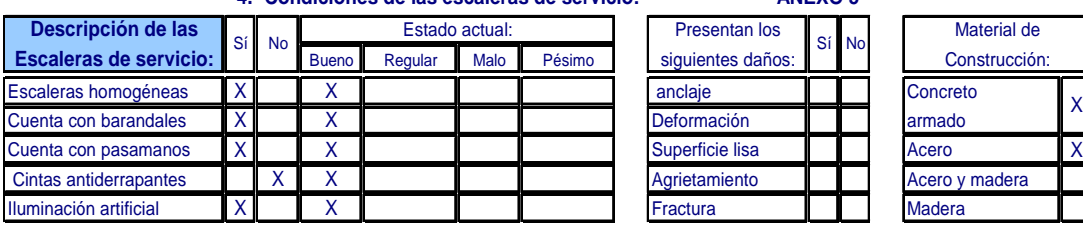

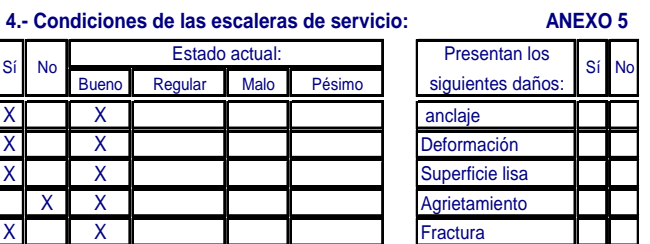

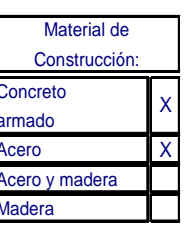

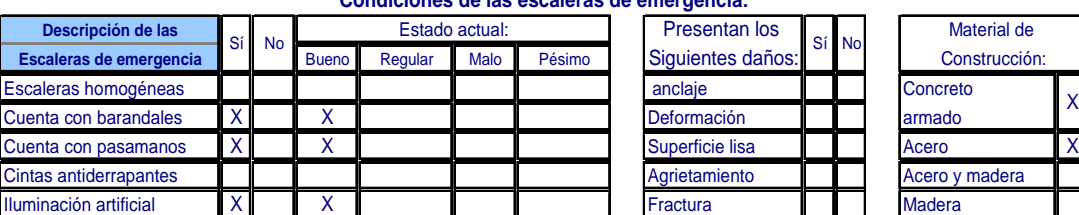

2

## **Condiciones de las escaleras de emergencia:**

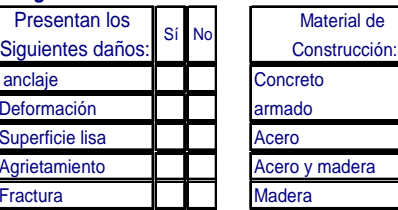

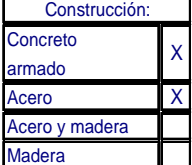

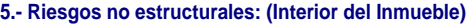

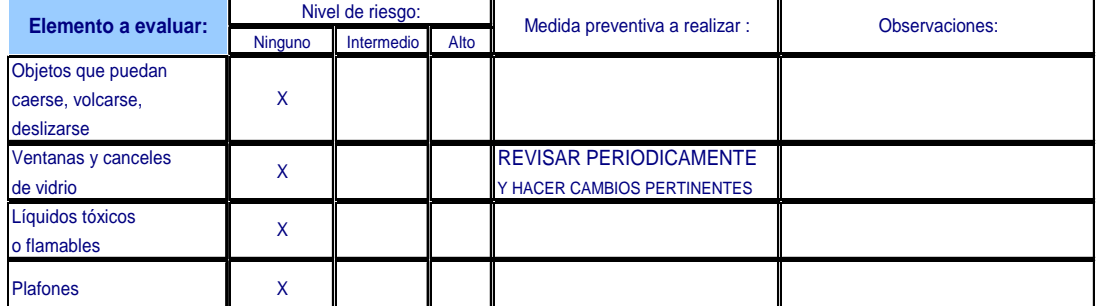

#### **6.- Servicios de Instalación:** HOJA3DE4

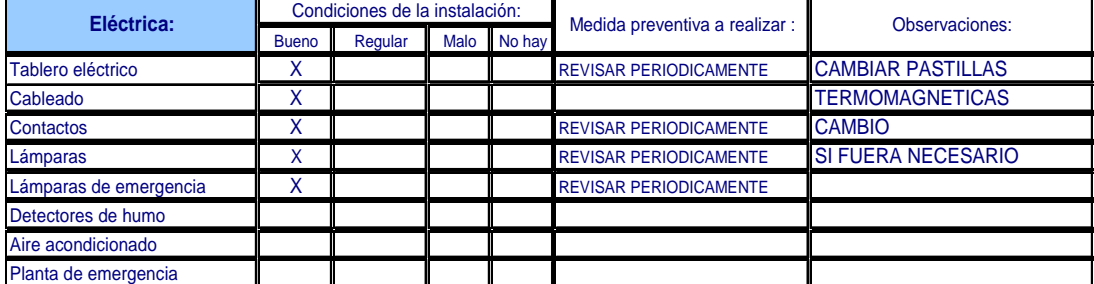

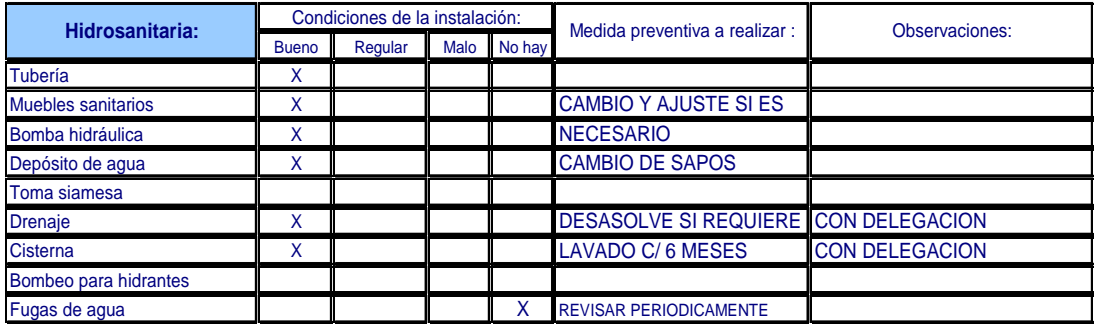

## **Figura 2.12 Continuación del Análisis de Riesgos internos de la Escuela**

**Secundaria Técnica No. 52 (Anexo 5).** 

#### **INFORME DEL EJERCICIO PROFESIONAL COMO INGENIERO EN COMPUTACIÓN EN ESCUELAS SECUNDARIAS TÉCNICAS**

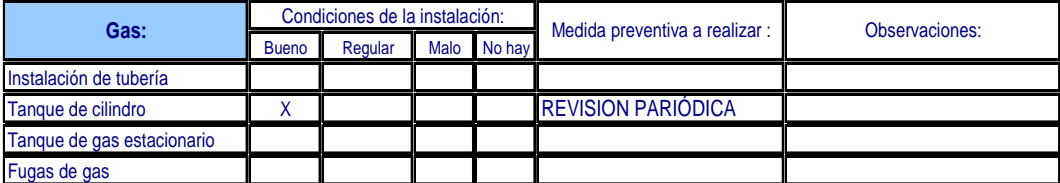

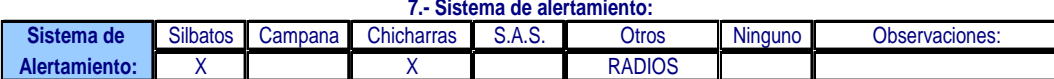

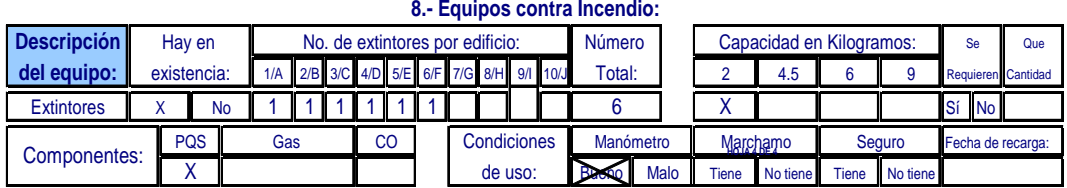

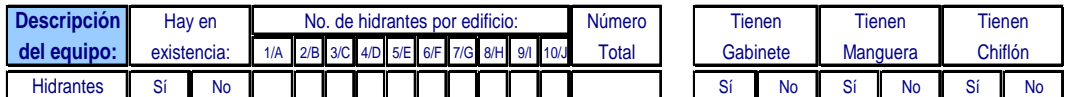

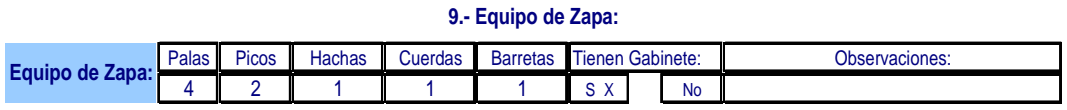

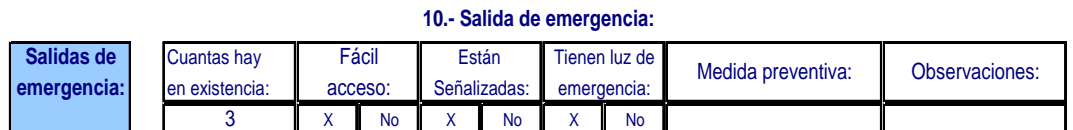

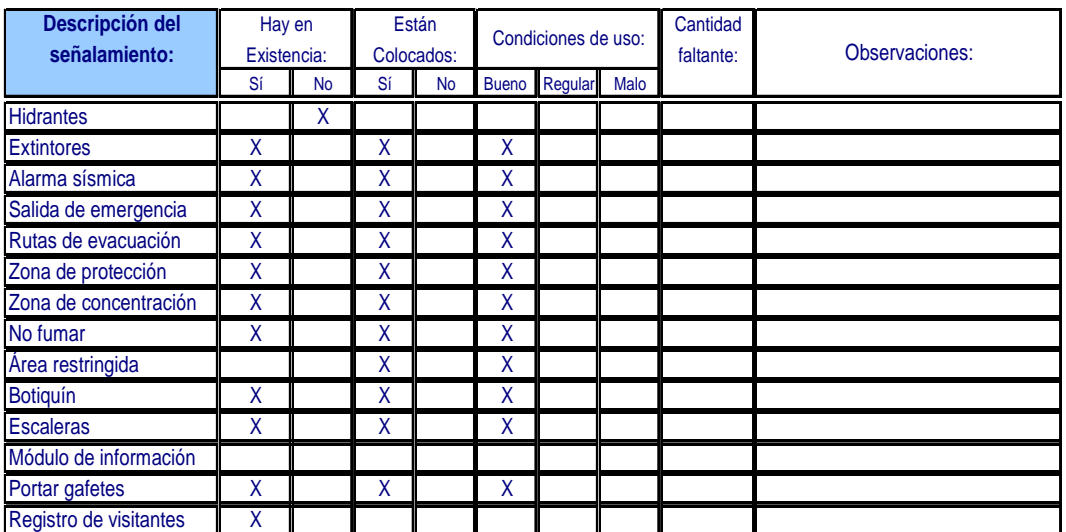

### **11.- Señalización:**

**Figura 2.13 Continuación del Análisis de Riesgos internos de la Escuela** 

**Secundaria Técnica No. 52 (Anexo 5).** 

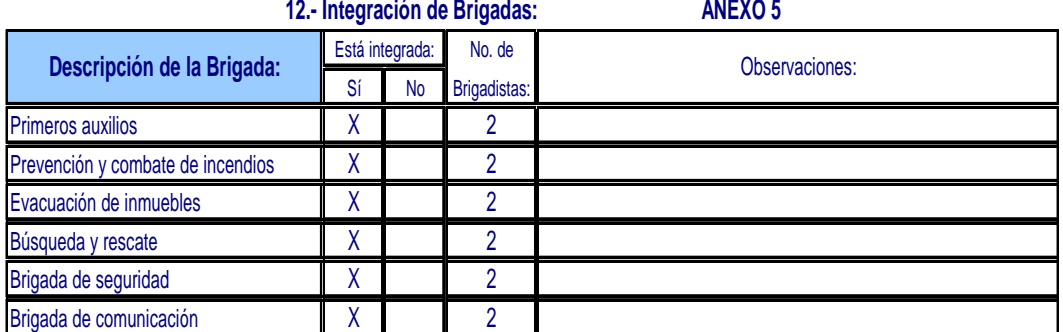

#### **13.- Vestuario para Brigadistas:**

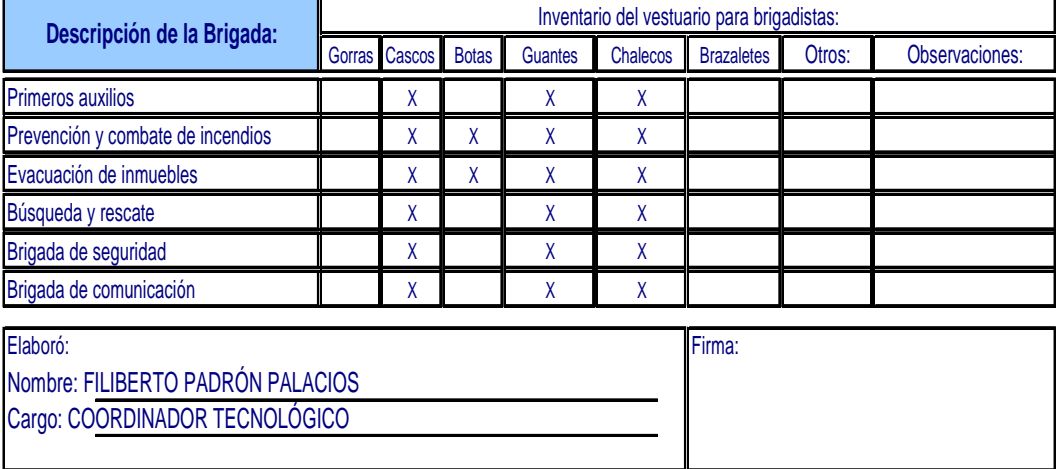

ANEXO 5

## **Figura 2.14 Continuación del Análisis de Riesgos internos de la Escuela Secundaria Técnica No. 52 (Anexo 5).**

Cuando se realiza la evaluación de riesgos internos y externos del plantel se elabora con personal capacitado de Dirección General, de la Coordinación de zona ó personal operativo de la Secretaría de Protección Civil, es importante verificar que se cumplan las trece áreas de revisión, que describe vestuario de brigadas y la integración de brigadas hasta el análisis de espacios físicos en el interior del plantel; al finalizar el Coordinador Tecnológico firma el anexo 5

En nuestro equipo de trabajo se mostró habilidad para atender de manera cálida a todo cuanto entraba a nuestras instalaciones, muchas obras se realizaron, se embelleció la escuela, en el transcurso de casi treinta años muchas cosas eran inamovibles, la nueva dirección creía en dejar crecer, tener buena apariencia, pues de ella nacieron cosas bellas como hermosear los jardines, cambiar el alumbrado del patio, automatizar la puerta para los vehículos, gestionar ante la delegación política la construcción de una aula multimedia, arreglar el sistema de bombeo de agua pluvial hacia el exterior en temporada de lluvia, etc.

Como siempre en toda organización no todos los involucrados colaboran en los proyectos o se unen al trabajo en equipo, el costumbrismo o tal vez la rutina acaba con las ganas de muchos de aceptar cambios, al verse arrinconados los que no querían colaborar en el proyecto de crecimiento y mantenimiento se quedaron fuera, la integración del personal se dio de manera paulatina, uno de esos días alguno de los que se niegan a cambiar sus paradigmas despertarán aislados y no les quedará de otra que apartarse a la luz de que la nueva escuela se esta gestionando de una manera diferente en la que la comunidad escolar va más allá de la que encontramos en un aula, es decir no sólo son maestros y alumnos, es el conjunto de padres de familia, de alumnos, del entorno, autoridades, docentes y personal administrativo y de apoyo.

Las ideas innovadoras, que no nuevas, brillan, deslumbran a quienes no pueden enfocar sus ojos a la luz de la razón, desde entonces quiero tomar no sólo un estilo de liderazgo porque la situación y el tipo de persona así lo exige, que se cumplan las metas que formemos por convicción y no por obligación.

El cambio de actividades implica utilizar estrategias de liderazgo, para que se desempeñen acciones encaminadas al cumplimiento de las tareas; resolución de conflictos con el personal para mantener buenas relaciones y emplear la sinergia en el centro escolar, búsqueda de alternativas a la gestión según el puesto para el bienestar de la comunidad; éstos son los nuevos retos en la función directiva.

En una institución podrán llevarse a cabo decisiones importantes en consenso luego de mostrar que las acciones tienden a una mejora continua de la escuela en su conjunto cosa que no es fácil debido a la costumbre de la relación entre autoridad y subalternos, no se dará si nosotros como líderes no captamos la inquietud de la comunidad, la responsabilidad es alta ante las acciones a llevar porque implican cambio de paradigmas, no quiero quedarme solo como un cuidador de la infraestructura ni dejarme absorber por el mar de informes, estadísticas, reportes y cuestiones administrativas a la que somos sometidos por el apabullante costumbrismo de ser operativo de escritorio, también quiero aportar en el ámbito pedagógico, que se note la mano de no sólo un maestro frente al grupo, que no sólo hablen los papeles de reconocimiento al deber, ya urge entregarse por completo a levantar la moral de los maestros decirles que no es inútil su esfuerzo; como no tengo las medallas necesarias para regalarlas, mejor es ascender en conjunto que escalar pisando indiscriminadamente a los que se encuentren a tu mando,

66 de 86

## **Conclusiones Capitulares.**

La experiencia que me deja ser coordinador de Actividades Tecnológicas es sin duda muy grata y formativa, en esta función es cuando realmente alcanzo a implementar estrategias de trabajo en equipo; el trato con personal me hace reflexionar en una mejor forma de gestionar los recursos necesarios del personal, debido la ausencia del coordinador de actividades académicas del plantel estuve a cargo de la Coordinación de Actividades Académicas durante nueve meses, muchas de las acciones ejecutadas para que la escuela cumpliera con las necesidades que exige la Coordinación de Zona y la Dirección General debía resolverlas; con el trabajo en conjunto de subdirección, dirección y coordinaciones del turno matutino se cumplió ente las autoridades competentes.

Las actividades realizadas fueron de ayuda para saber realizar el trabajo de la coordinación académica, en cada escuela la forma de enfrentar las tareas específicas para cada coordinación determinan un abanico de posibilidades, en el caso de la Secundaria Técnica 52 no se resolvían las cosas de manera autoritaria, en algunos casos se tenía el recurso de la conciliación, en otros por convencimiento y mera evidencia que la opción elegida era la idónea para cumplir las necesidades.

Un ejemplo fue la asignación de funciones formativas en el ámbito de la separación de desechos sólidos, a una maestra que tenía poco tiempo de laborar

en la escuela pero que tenía excelente relación con los demás profesores y era aceptada por los alumnos quienes colaboraron en actividades que ella planeaba y ejecutaba apoyada por las autoridades para que la adaptación de dicho programa fuera más participativa. Esa es una de las finalidades de saber delegar, que se cumplan las metas establecidas en tiempo y forma.

 Dejo de pertenecer a la comunidad de la Escuela Secundaria Técnica 52 a finales del dos mil cinco como Coordinador de Actividades Tecnológicas para integrarme en otro plantel en el turno matutino, con la experiencia ganada en los últimos nueve meses cubriendo actividades que correspondían al cargo de Coordinador Académico, pero que con el apoyo de compañeros logré aprender cuáles son las diferentes formas de abordar los problemas en ese ámbito y darles una buena solución.

# **CAPITULO 3: 2005 A 2008 COORDINADOR DE ACTIVIDADES**

# **ACADÉMICAS EN LA E. S. T. 27**

La función que desempeño es la de Coordinador de Actividades Académicas en La Escuela Secundaria Técnica 27 "Alberto J Pani" en el turno matutino de ése plantel en donde debido al puesto las funciones son un poco diferentes, no se tiene que trabajar con el área de intendencia ni de mantenimiento, existe por la currícula una mayor cantidad de profesores a cargo para brindarles asesoría así como la supervisión didáctico pedagógica, esto requiere hacer una planeación adecuada y con antelación, una de las innovaciones a mi cargo fue permitirles y en su caso exigir la entrega de planeaciones en formato digital o cuando menos impresas de computadora porque esto brindará apoyo en la adquisición de experiencia con la tecnología actual, y la facilidad de elaborar la del año siguiente.

En los diplomados tomados, -del que ya he mencionado en el pasado capitulo La Gestión Escolar – y el Diplomado en Gestión Educativa se podía trabajar con pizarrones interactivos, los centros de maestros tenían en cada aula un pintarrón interactivo en el que se exponían los trabajos, se investigaba en Internet, y al final de cada módulo con el uso de la computadora se recopilaban las presentaciones de los temas vistos, también se elaboraban y mejoraban planeaciones a manera de ejemplo.

Este tipo de equipos fue instalándose de manera paulatina en los planteles con hasta cinco aulas equipadas con esta tecnología entre el año dos mil cinco y el dos mil seis, tenían un proyector cañón, conectadas en red y con acceso a Internet; esto por cierto ha durado sólo un pequeño lapso de tiempo debido a los problemas políticos que se originaron con la licitación de la empresa quien arrendó los equipos a la S. E. P. de igual manera que el proveedor de Internet.

Se les preparó una capacitación de muy corta duración en la que el profesor de computación mostró las capacidades que tenía el equipo, les enseñó como se encendía el C. P. U. el cañón, la impresora láser a utilizar el lápiz interactivo, realizó algunos ejercicios en el pintarrón y dejó practicar a aquellos maestros que sentían necesidad de interactuar con el equipo, como los alumnos de primero ya han utilizado esta tecnología se persigue que los maestros la empleen con multimedia para integrar sus conocimientos y se use una manera diferente de aprender y de enseñar a la que no se tuvo acceso en otro momento.

A continuación se muestra el oficio dirigido a la Subdirección de Escuelas Secundarias Técnicas quienes pedían reporte de las acciones llevadas en la escuela para el empleo de aulas enciclomedia en la figura 3.1:
**Administración Federal de Servicios Educativos en el Distrito Federal**  Dirección General de Educación Secundaria Técnica en el D.F. Dirección Técnica Subdirección Tecnológica

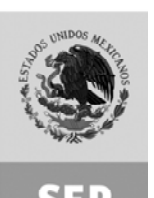

SECRETARÍA DE EDUCACIÓN PÚBLICA

 **México, D. F., 22 / AGOSTO / 2007**  OFICIO No: AFSEDF/DGEST.E-027/ 588

/2007

#### SUBDIRECCION DE ESCUELAS SECUNDARIAS TECNICAS EN EL D.F. P R E S E N T E.

Con la finalidad de dar respuesta al oficio AFSEDF/DGEST.0.2/3827/2007 le informamos que la estrategia realizada para la utilización de los recursos de ENCICLOMEDIA se ha implementado en dar un curso interno por parte del profesor José Carlos Murguía Zamorano a los docentes del turno matutino, en el turno vespertino el profesor José Luis Aguilar León fue quien difundió la información. Externaron sus dudas en el momento y practicaron utilizando el equipo. En relación a los programas de los maestros se presentó la necesidad de emplearlos para mejorar su practica docente

Se han asignado las aulas de la siguiente manera para la utilización con los grupos y emplear los recursos, además se ha solicitado Software que podrá instalarse en las computadoras de aula y usarse en las materias de Ciencias.

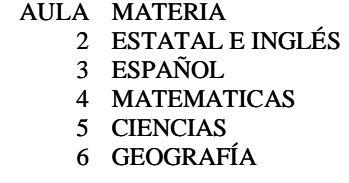

A todos los profesores se les ha permitido realizar la planeación aunque no sea de las asignaturas de primer grado de tal manera que podrán emplear los recursos organizando junto con prefectura el cambio de aula cuando lo requieran.

Sin otro particular le reitero las seguridades de mi mayor consideración.

#### ATENTAMENTE

LIC. JOSE FRED GUERRERO BALANZAR DIRECTOR JFGB/FPP/imc\*

#### **Figura 3.1 Oficio dirigido a la subdirección de Escuelas Secundarias**

**Técnicas en el D. F. informando la estrategia del uso del aula** 

#### **ENCICLOMEDIA**

Como Coordinador de Actividades Académicas se promueve la participación de la comunidad en diversos concursos del área académica y cultural, destacando la Escuela Secundaria Técnica 27 en el de Interpretación del Himno Nacional Mexicano, Confrontación Académica, Matemáticas de Primavera, Foro del Agua interpretación Músico instrumental entre otros.

En la figura 3.2 se muestra un listado de los alumnos participantes en el coro, este listado se da a conocer a los diferentes maestros de cada grupo implicado para que motiven a los participantes y también al mismo tiempo sea de su conocimiento por las inasistencias que tendrán los alumnos al acudir a diferentes eventos y concursos y al mantenerse informados no se vean afectadas las calificaciones de los alumnos, sin duda no se exime de la entrega de trabajos, solamente se permite sea posterior o enviado con algún compañero de clase

El propósito de participar en eventos semejantes es para crear en el alumno un sentido de pertenencia al plantel, que conviva en competencias en donde todos van a dar lo máximo de si mismos y darle al alumno también una formación integral.

La divulgación de las convocatorias y promoción de los concursos queda bajo la responsabilidad de los coordinadores de actividades académicas así como la designación de profesores asesores y encargados de ellos, saber delegar la función es importante para que se alcancen buenos lugares en las diferentes competencias, locales y nacionales.

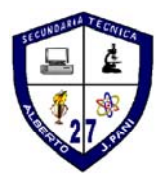

#### ESCUELA SECUNDARIA TÉCNICA No. 27 "ALBERTO J PANI"

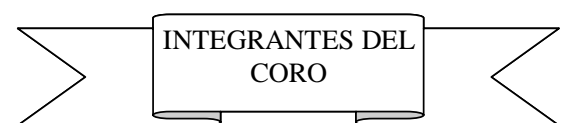

TURNO MATUTINO CICLO ESCOLAR 2007-2008

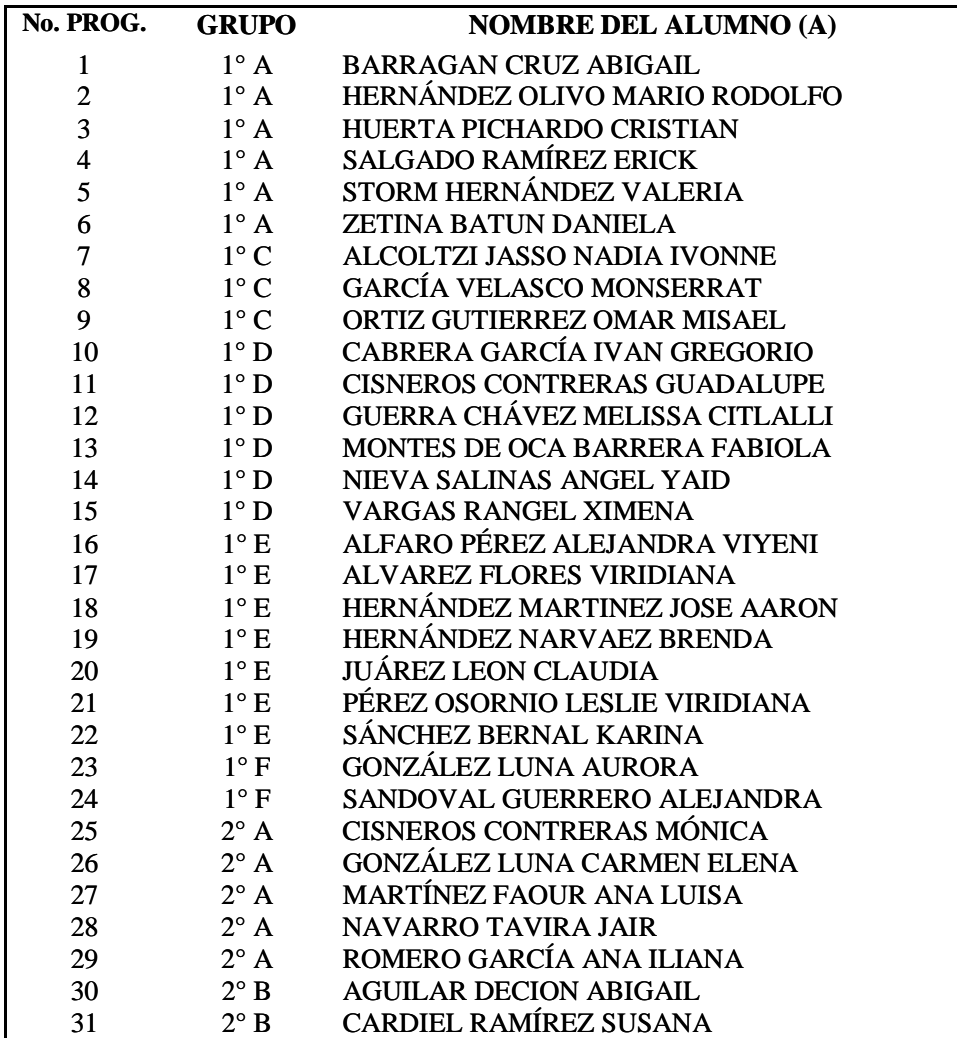

## **Figura 3.2 Listado de alumnos participantes en el coro**

Una tarea primordial diaria es motivar al personal para trabajar en equipo y disminuir la reprobación, darle apoyo a los jóvenes que participan en los concursos con la idea que por ausencia no se vean afectados en sus calificaciones, mantener en los maestros asesores la cultura de competencia sana y motivadora de los alumnos incentivando su creatividad, desarrollando destrezas, competencias y sentido de pertenencia a la institución y al grupo al que pertenecen; pedirle a los tutores elaboren con sus grupos material de periódico mural, y preparen las ceremonias cívicas en donde también se enaltezca el sentido cívico y patriótico como mexicanos.

Se elabora para cada profesor que se le asigna la tutoría de un grupo el memorándum para la realización de las ceremonias cívicas, para la preparación y ejecución se observa en el calendario del año pasado y se intenta distribuir de manera equitativa por aquellos que realizaron más ceremonias cívicas en el ciclo escolar pasado.

Parte del trabajo colectivo que promueve el tutor del grupo sirve para que en los siguientes niveles educativos puedan integrarse equipos, aunque se encuentra resistencia por parte de los padres o tutores a dejarlos trabajar fuera de casa y muchas veces ellos se van a quejar ante las autoridades del plantel para que se prohíba ésta practica entre los docentes y que los alumnos realicen en solitario sus tareas.

En la figura 3.3 se destaca el grupo con quien se deberá organizar la ceremonia cívica, la fecha de la realización, los contenidos que deberá llevar el periódico mural, y las instrucciones para dirigir el acto cívico de tal forma que resulte interesante a los asistentes a dicho evento, se cumpla con una buena sonorización, tono de voz y también presentación ante las autoridades del plantel.

#### ESCUELA SECUNDARIA TÉCNICA No. 27 "ALBERTO J. PANI"

#### M E M O R A N D U M

Azcapotzalco, D. F. agosto 27 de 2007

C. PROFESOR(A): LETICIA CORREA PIÑA P R E S E N T E

Sírvase tomar nota, que el día  $17$  de Septiembre de 2007 con el grupo:  $3^\circ$ "D" tendrá que organizar la Ceremonia Cívica, correspondiente a la semana, la cual deberá contener las siguientes características:

- A) No se tomará la calificación para elegir a los alumnos que conformen la escolta; ésta debe ser en forma estética.
- B) El saludo se hará en forma general sin especificar cargo de las autoridades del plantel.
- C) Se solicita sea presentada la información de la Ceremonia junto con los alumnos, tres días hábiles antes de la fecha designada, así como también este memorándum, para que en la Coordinación le sea autorizada su participación.
- D) Se mencionarán tres Efemérides de la semana.
- E) Se dará a conocer una noticia educativa o una tecnológica o una social (sobre Arte y/o Cultural).

Comentario breve sobre el valor cívico: La Bondad

- F) Al término de la Ceremonia Cívica mencionará un punto sobre normas de convivencia social.
- G) El periódico Mural será realizado por el grupo elegido; NO se permite que haya chistes, horóscopos, o noticias de artistas; recuerde por favor que solamente se pondrán dibujos y; al pie de estos, si es necesario escribir una leyenda, SE LE SUPLICA ATENTAMENTE NO PEGAR CON GRAPAS EL PERIÓDICO MURAL. (Revisar previamente el material a colocar).

#### A T E N T A M E N T E

#### FILIBERTO PADRON PALACIOS COORDINADOR DE ACTIVIDADES ACADEMICAS TURNO MATUTINO

#### **Figura 3.3 Memorándum de asignación de ceremonia cívica a un profesor.**

Otra de las tareas es la puesta en marcha en el plantel de exámenes de evaluación, en su etapa inicial o diagnóstica, intermedia y final éstos son proporcionados por el Área de Evaluación del Aprendizaje dependiente de la Dirección General de Escuelas Secundarias Técnicas, en una junta previa se plantean los objetivos y muestran los resultados de la pasada evaluación por zona y por escuela, se entrega el material para que de forma interna en los planteles se multiplique el fotocopiado y se organice la aplicación, luego de realizarse la anterior se capturan las estadísticas mismas que se envían al departamento que emitió el examen.

En el ciclo escolar 2006 – 2007 el área de Gestión Pedagógica de la Dirección General de Escuelas Secundarias Técnicas a partir de una prueba piloto en el ciclo escolar pasado ordena realizar además de las ya mencionadas evaluaciones inicial, intermedia y final la Prueba COMIPEMS consistente en tres exámenes que se aplican sólo a los alumnos de tercero para que ellos adquieran más habilidades y en el examen de selección logren quedar en sus primeras opciones, tarea de los coordinadores no era solamente organizar en el interior de los planteles estas pruebas, sino conseguir una copia de cada alumno de su comprobante credencial, poner en marcha el examen, organizar con los maestros de las diversas asignaturas el repaso de los temas en que los alumnos tuvieran más deficiencias, captura de los resultados de alumnos, comparación con sus opciones hipotéticamente elegidas, determinación teórica del resultado de la prueba, captura en el software proporcionado por el Área de Gestión Pedagógica y envío de resultados a la misma también dar a conocer los resultados a la comunidad escolar; padres de familia, maestros y alumnos.

En la Coordinación de Actividades Académicas se elaboran formatos diversos que se emplean a lo largo del ciclo escolar para dar seguimiento y ejecución de acciones que lleven al desarrollo escolar, cultural y recreativo de los educandos, algunos de ellos se han visto con más detalle anteriormente con ejemplos y son: Calendario de ceremonias cívicas, memorándum de asignación de asesores de grupo, memorándum de ceremonias cívicas, seguimiento de concursos diversos internos y a nivel zona así como distritales, creación de horarios de profesores con claves de Auxiliar Docente y Fortalecimiento Cocurricular, calendarios de aplicación de exámenes extraordinarios en los periodos de agosto, septiembre y febrero, creación de estadísticas de aprovechamiento escolar cada bimestre y una final de los cinco correspondientes, respuestas a oficios emitidos por la Dirección General de Escuelas Secundarias Técnicas.

Un último ejemplo lo muestro en el siguiente informe general de los reportes de horas de Auxiliar Docente de los maestros del turno matutino en la figura 3.4 en donde la respuesta es emitida por el Coordinador de Actividades Tecnológicas y un servidor al trabajar en equipo y promover las acciones pertinentes para que se realicen las actividades planeadas por los docentes en las actividades de Horas de Auxiliar Docente que se tienen además de cubrir a los grupos sin maestro cuando así lo requiera el plantel, ante ello presentan resistencia para cubrirlos.

### ESCUELA SECUNDARIA TÉCNICA No. 27

## "ALBERTO J PANI"

### INFORME TRIMESTRAL DE HORAS DE AUXILIAR DOCENTE.

LAS ESTRATEGIAS DE RECUPERACION CON ALUMNOS DE BAJO APROVECHAMIENTO QUE SE HAN APLICADO EN LA ESCUELA FUERON LAS SIGUIENTES:

 UNA LABOR DOCENTE QUE RELACIONA AL ENTORNO AFECTIVO Y MOTIVACIONAL DEL ALUMNO. EN ESTA MEDIDA, CADA PROFESOR APLICA ESTRATEGIAS A TRAVEZ DEL APOYO EN HORAS DE AUSENCIA DE OTRO.

 FOMENTANDO EL AMOR POR LA LECTURA, LA BUENA INTEGRACION EN EL GRUPO, LA SOLUCION NO VIOLENTA DE CONFLICTOS, REALIZANDO TRABAJO EN EL AULA PARA PRESENTAR CEREMONIA CIVICA LOS DÍAS LUNES, INTEGRANDO EQUIPOS DE TRABAJO PARA DIVERSOS CONCURSOS.

PLATICAR CON LOS PADRES DE FAMILIA AL RESPECTO DEL DESEMPEÑO DE SUS HIJOS. ELABORANDO MATERIALES PARA ACERCAR EL CONOCIMIENTO AL ALUMNO DE FORMA MÁS ASEQUIBLE.

SE REALIZARON ENTREVISTAS CON LOS PROFESORES DE LOS ALUMNOS TUTOREADOS QUE TUVIERON PROBLEMA DE BAJO APROVECHAMIOENTO Y/O REPROBACION.

## A T E N T A M E N T E

FILIBERTO PADRON PALACIOS RODOLFO VERA USCANGA COORD. ACT. ACADEMICAS COORD. ACT. TECNOLOGICAS

**Figura 3.4 Oficio dirigido a la Coordinación de Zona Informando las acciones** 

**de los maestros con horas de Auxiliar Docente.** 

De cada una de las acciones tomadas se realizan acuerdos en conjunto con la Coordinación de Actividades Tecnológicas para sincronizar el uso de recursos y espacios adecuados. Al mismo tiempo se informa de las acciones a realizar a la autoridad inmediata superior; es decir la subdirección, para que en juntas de mandos medios, es decir Coordinadores y Subdirecciones de ambos turnos y Dirección se realice la toma de decisiones a nivel centro escolar y no sólo como turno, aquí es en donde se defienden los puntos de vista para poder llevar acabo acciones que mejoren la calidad en la institución y modificar otras que se han mantenido sin cambios dejando en ocasiones de ser operables; se plantean asignación de horarios y facilidad en el caso de buen desempeño de maestros hasta los casos en que la actitud ante los alumnos, padres de familia o maestros no es la adecuada de algún elemento de la escuela, consensando la mejor estrategia para ordenarle a quien se requiera cambie su manera de proceder.

En otras reuniones se hace la planeación de los eventos culturales que se realizan en la escuela; en donde se involucran comisiones a los diversos maestros tomando en cuenta su disposición al trabajo y capacidad de resolución, funciones a los que son tutores o asesores a realizar con su grupo, algunas veces las escuelas son cedes de diferentes concursos a nivel de zona, distrital o nacional, en la Secundaria Técnica No 27 tuvimos la organización del concurso de zona de poesía coral en el año dos mil seis.

Se delegan las participaciones a los concursos así como las actividades de regularización para los alumnos de bajo aprovechamiento en el plantel.

## **Conclusiones Capitulares.**

En este periodo como coordinador de Actividades Académicas he podido emplear lo aprendido en años pasados, cuando cubrí el puesto en la ausencia de un compañero, sin tener que realizar directamente las funciones supe mandar a las personas indicadas que debían hacer y cómo lo harían tal es el caso de la asesoría para utilizar el equipo multimedia, explicar directamente en casos muy necesarios como usar un procesador de textos y la hoja de cálculo para llenar formatos diversos, elaborar memorándum o hacer estadísticas, cabe mencionar que ha servido aún la hoja de cálculo que utilicé para la estadística de la Escuela Secundaria Técnica 52 con las modificaciones necesarias por el centro escolar, el ciclo y la currícula que ha cambiado.

Me deja satisfacción ser más certero en la toma de decisiones y cumplir con las funciones que delega la dirección para desempeñar mi trabajo, tomo la iniciativa en la promoción de los concursos y hago un seguimiento de ellos para que la escuela sea distinguida, en el año dos mil ocho la escuela obtuvo el primer lugar en Confrontación Académica a nivel Distrito Federal y el segundo en Interpretación Músico Instrumental; mencionando de antemano la disposición de los maestros y la calidad y tesón de los alumnos participantes.

## **CONCLUSIONES**

El informe de un Ingeniero en Computación que ha laborado por más de una década en el Sistema de Escuelas Secundarias Técnicas no es de ninguna manera exhaustivo dado que las funciones a realizar se mezclan en el lado tecnológico, la toma de decisiones, la implementación de herramientas a corto plazo para resolver problemas cotidianos en el ámbito administrativo y escolar

He empleado los conocimientos académicos desde antes del inicio de mis labores como administrador de computo en la escuela secundaria Técnica No. 42 en Febrero de 1995; en ese entonces logré poner en practica la enseñanza de mis maestros para resolver problemas en la vida cotidiana como reparar un equipo de electro-estimulación cutánea, de ahí en adelante lograr reinstalar sistemas operativos en los equipos de cómputo y respaldar los datos importantes de los usuarios abrió las puertas para dar clases de computación.

Lograr acondicionar un laboratorio de cómputo en poco tiempo y reestructurarlo para un buen funcionamiento además de reparar las computadoras han sido las primeras tareas de un ingeniero en computación quien más adelante implementó un plan de estudio para alumnos de secundaria y otro para preparar a personas adultas que tomaban cursos de capacitación para el trabajo.

He sido apoyo en las labores cotidianas de los profesores de una secundaria, fui quien comenzó la preparación de personal administrativo en el uso de la computadora en una secundaria, comencé a dar respuestas satisfactorias en el empleo de la tecnología.

Gestioné la instalación de un moderno laboratorio de cómputo con visión a futuro para no perder los recursos asignados y observando que los bienes se mantuvieran en el área a donde fueron asignados.

Es también importante resaltar que el avance en las aplicaciones informáticas y los recursos como computadoras con mayor capacidad, de memoria, almacenamiento y proceso han forzado a innovar formas del quehacer docente, para ello fue importante en la segunda mitad de la década de los noventas del siglo pasado la capacitación al personal para generar inquietud en la preparación de sus clases, la realización de material didáctico que hiciera más facil y menos repetitivo el trabajo. Ésta visión medular es la que se transmite a los compañeros quienes en algún momento se niegan a adaptarse a los cambios, la mejora continua propicia en los alumnos una mejor adaptación, el día de hoy con mayor frecuencia los estudiantes tienen acceso a las computadoras y tienen en casa del tipo portátil, cosa que en finales del siglo pasado era mayor el número de alumnos que no conocían lo que era un equipo de computo ni las partes básicas que lo componían.

La creación de una nueva cultura informática que se introducirá a toda la comunidad escolar es una tarea diaria, la labor de mantener funcionando un laboratorio de cómputo con el mínimo de los recursos es sin duda una labor nada

fácil, estas actividades son las que se plasman en el informe y más adelante la toma de decisiones ya no como decente sino cómo coordinador en primera instancia de actividades tecnológicas en dónde los planes y programas que cada maestro tienen una finalidad Tecnológica de Servicios o Industrial, la pertinencia de contenidos y su aplicación en el taller debe ser supervisada por el coordinador de Actividades Tecnológicas.

Realizar reportes e informes no se relega de ninguna forma a que lo haga una secretaria pero si se debe instruir a quien de respuesta a oficios dirigidos de las autoridades de Dirección General, tal es el caso de los anexos trimestrales y reportes mensuales de Protección Civil y Emergencia Escolar.

Las funciones del Coordinador de Actividades Académicas tiene aristas que van desde la asesoría didáctico – pedagógicas y la influencia para que se adapten los planes y programas de cada maestro de asignaturas académicas y la elaboración de su planeación de manera digital. Lograr que se trabaje de ésta manera en los inicios de éste siglo es tarea que desarrolla habilidades y competencias para que los alumnos se adapten a la creciente modernidad en el ámbito tecnológico desde la perspectiva de las clases formales ya sean de Matemáticas ó Español, hasta pedir a los alumnos realicen investigaciones desde Internet para la materia de Educación Física

La apropiación de conocimientos también es un resultado de ser ingeniero para adaptarlos en el medio en que se desempeña. Tener que tomar decisiones y lograr en consenso responder a los retos que replantean hoy día en la educación secundaria no solo es saber mandar, es emplear estilos de liderazgo, es saber delegar funciones y sin duda integrar equipos de trabajo que respondan a diario en las tareas asignadas.

Ser un ingeniero que encuentra respuestas desde una manipulación de datos de un sistema que desconoce en su construcción para brindar información a la Coordinación de Zona, crear hojas de calculo para responder a formatos repetitivos, buscar la mejor propuesta para implantar una página de Internet que represente al plantel han sido labores que he defendido desde un enfoque de sistema en el que solamente somos parte de un todo y hacer la tarea encomendada indiscutiblemente transforma el sistema al que pertenecemos, cada paso hacia delante implica retroalimentación y aplicar los conocimientos para la mejora continua en el desempeño profesional y a la institución a la que prestemos nuestros servicios.

# **BIBLIOGRAFÍA**

García, Maria. (1990. "*Teoría de la historia Antología*". México. Universidad Nacional Autónoma de México. pp 272.

Freire, Paulo. (2004). "*La educación como práctica de la libertad*". México. Siglo veintiuno editores. pp. 151.

Freire, Paulo. (2004). "*Cartas a quien pretende enseñar*". México. Siglo veintiuno editores. pp. 141.

Miguel, Alejandro. *"El sitio del maestro en México,. en Maestro de excelencia*". México. Fernández Editores. Pág. 77-80.

Rodríguez, G., Gil, J. Y García, E. (1999). *"Metodología de la investigación cualitativa"*. Aljibe. Málaga. pp. 167 a 196